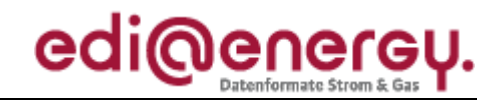

Nachrichtenbeschreibung

# **EDI@Energy MSCONS**

auf Basis

**MSCONS** Bericht über den Verbrauch messbarer Dienstleistungen

**UN D.04B S3**

# **Konsolidierte Lesefassung mit Fehlerkorrekturen Stand: 29. November 2013**

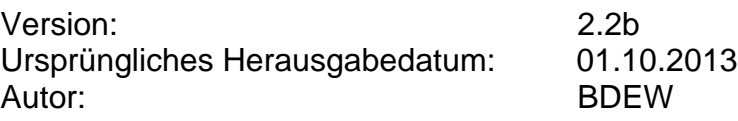

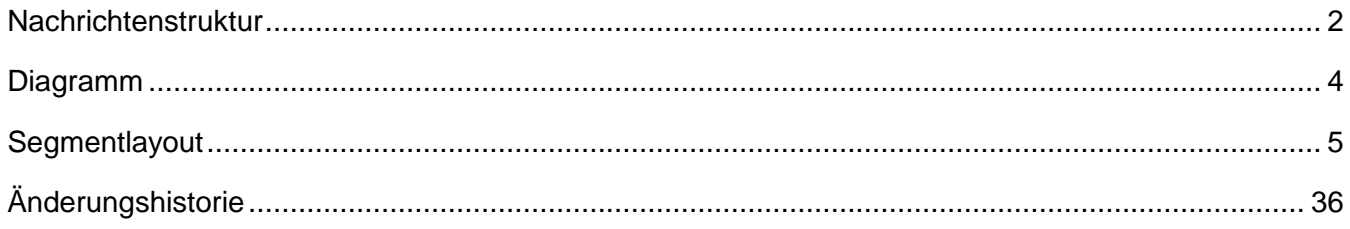

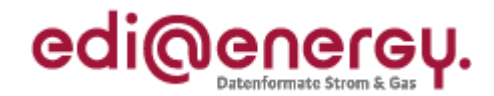

### <span id="page-1-0"></span>**Nachrichtenstruktur**

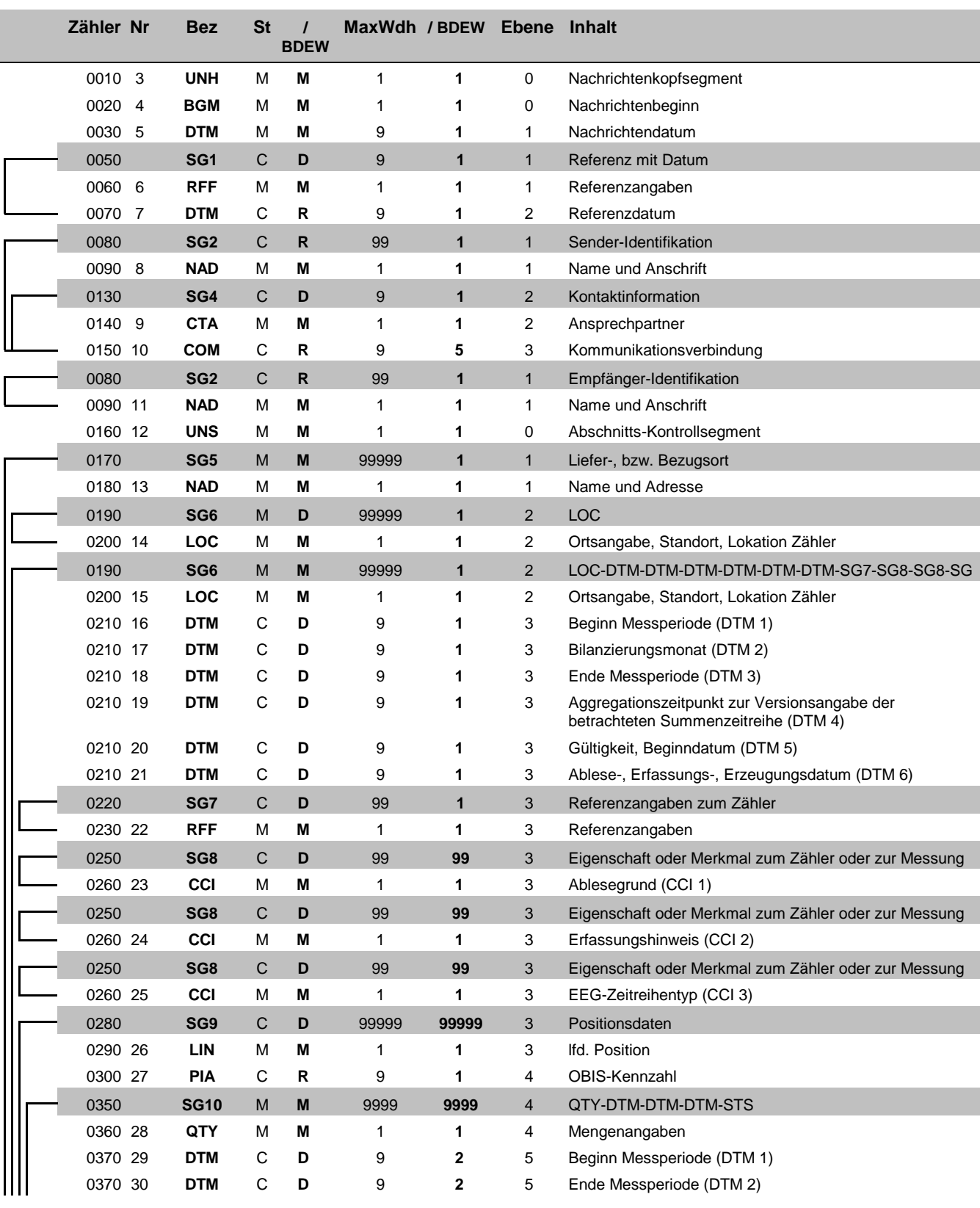

Bez = Segment-/Gruppen-Bezeichner St = Status Zähler = Nummer der Segmente/Gruppen im Standard<br>Nr = Laufende Segmentnummer im Guide

MaxWdh = Maximale Wiederholung der Segmente/Gruppen

Nr = Status<br>
EDIFACT: M=Muss/Mandatory, C=Conditional<br>
Anwendung: R=Erforderlich/Required, O=Optional,<br>
D=Abhängig von/Dependent, N=Nicht benutzt/Not used

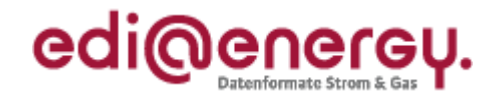

### **Nachrichtenstruktur**

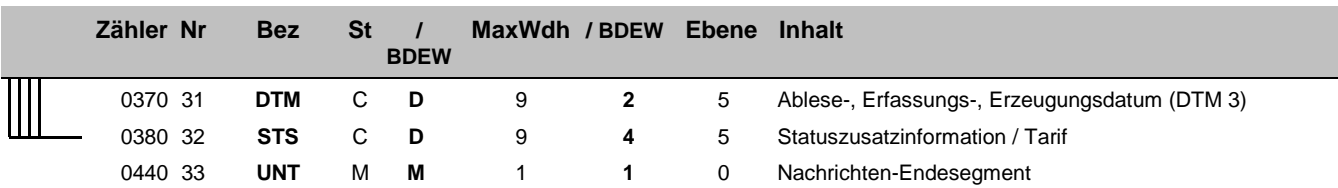

Bez = Segment-/Gruppen-Bezeichner St = Status Zähler = Nummer der Segmente/Gruppen im Standard<br>Nr = Laufende Segmentnummer im Guide MaxWdh = Maximale Wiederholung der Segmente/Gruppen

Nr = Status<br>
EDIFACT: M=Muss/Mandatory, C=Conditional<br>
Anwendung: R=Erforderlich/Required, O=Optional,<br>
D=Abhängig von/Dependent, N=Nicht benutzt/Not used

### EDI@Energy MSCONS

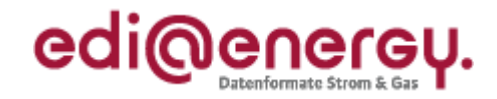

### **Diagramm**

<span id="page-3-0"></span>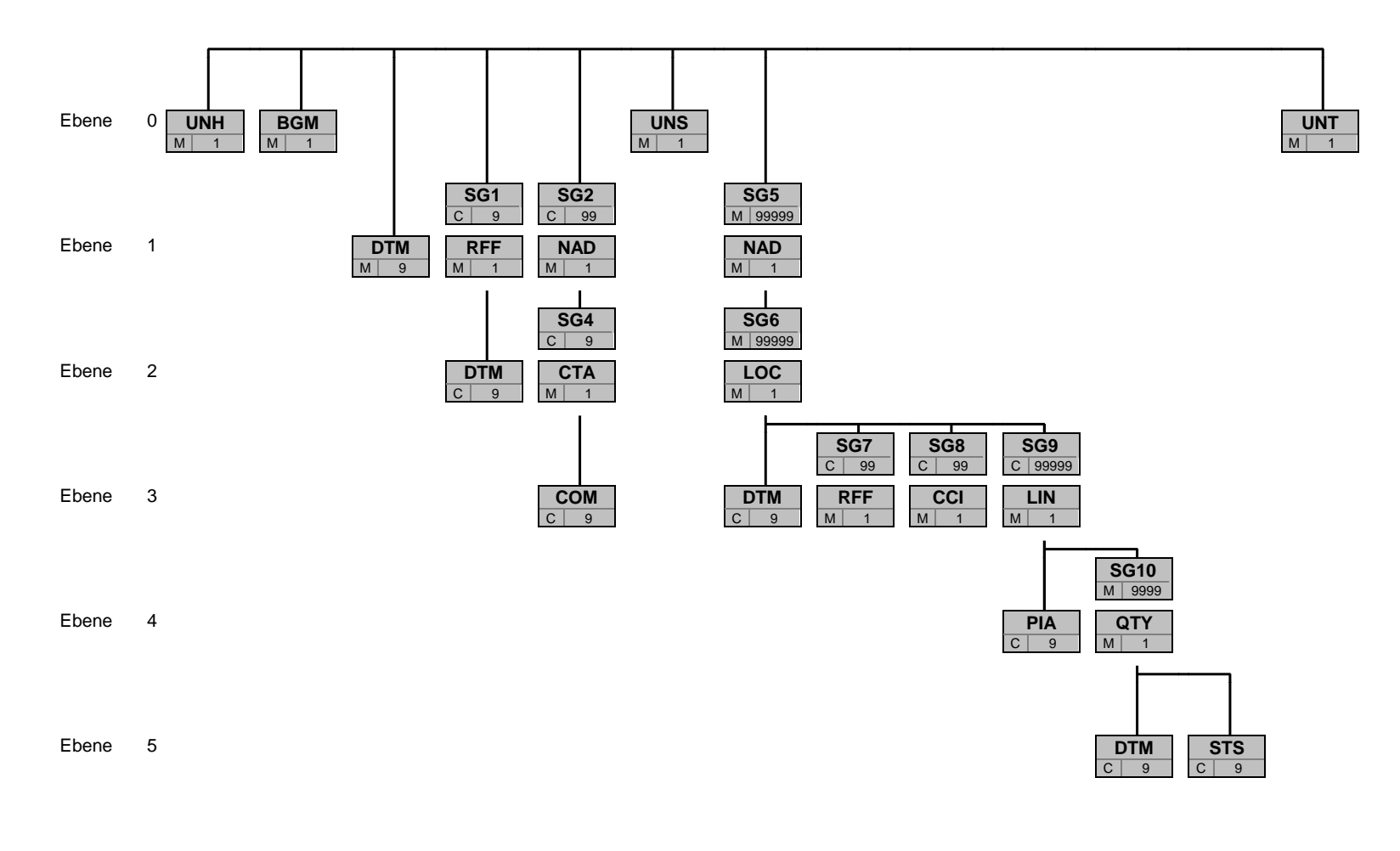

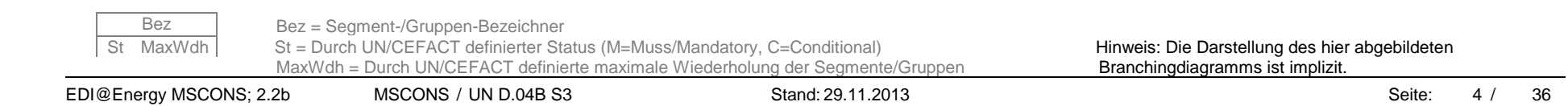

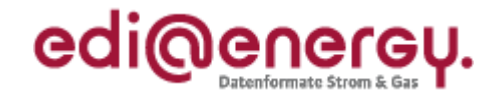

<span id="page-4-0"></span>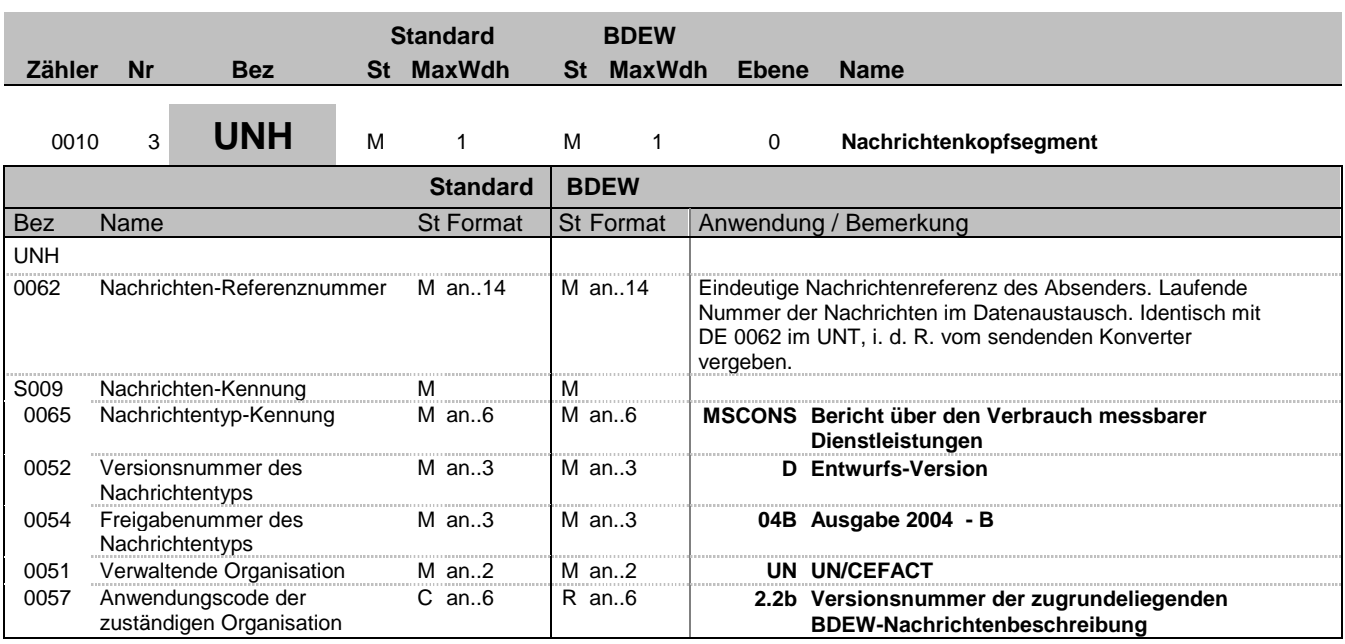

#### **Bemerkung:**

Dieses Segment dient dazu, eine Nachricht zu eröffnen, zu identifizieren und zu spezifizieren.

Die Datenelemente 0065, 0052, 0054 und 0051 deklarieren die Nachricht als UNSM des Verzeichnisses D.04B unter Kontrolle der Vereinten Nationen.

Hinweis:

DE0057: Es wird die Versions- und Release-Nummer der Nachrichtenbeschreibung angegeben.

#### **Beispiel:**

UNH+1+MSCONS:D:04B:UN:2.2b'

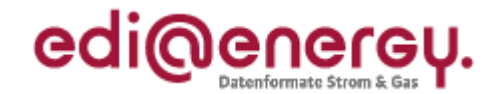

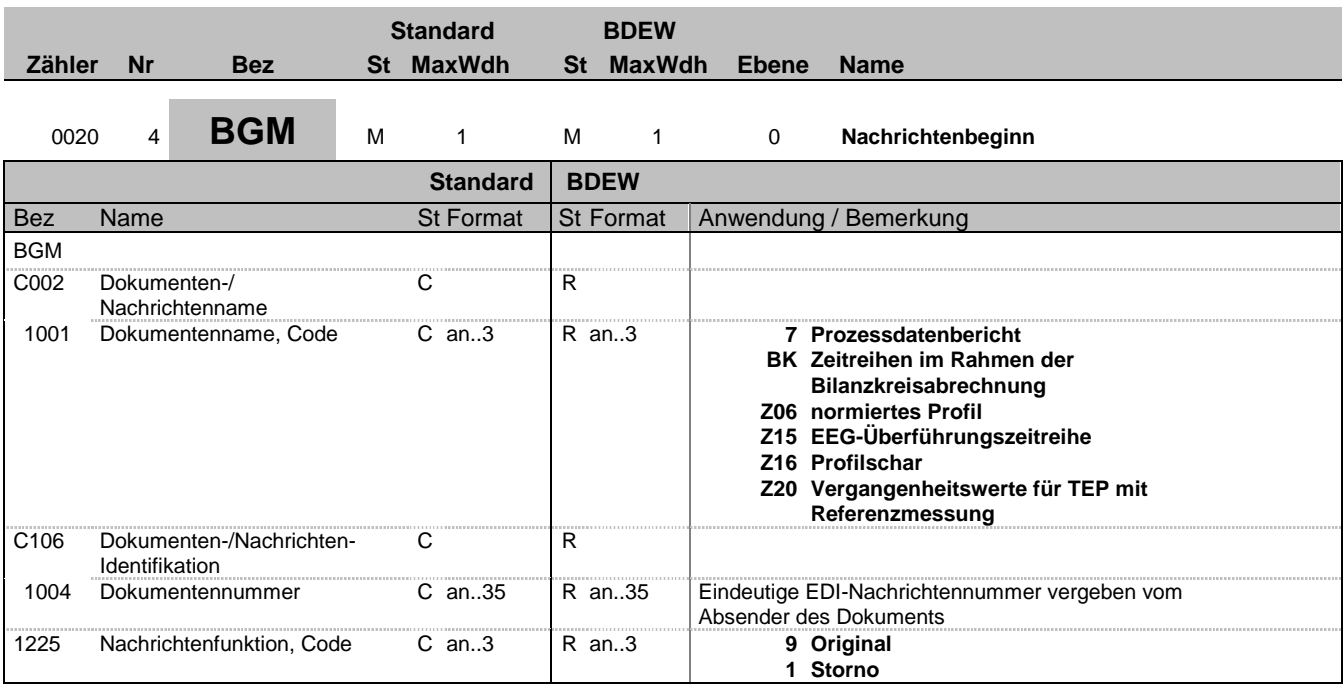

#### **Bemerkung:**

Dieses Segment dient dazu, Typ und Funktion einer Nachricht anzuzeigen und die Identifikationsnummer zu übermitteln.

DE 1225: Die Nachrichtenfunktion, codiert ist ein kritisches Datenelement in diesem Segment. Sie betrifft alle Daten einer Nachricht. Demzufolge muss pro Nachrichtenfunktion eine Nachricht erstellt werden. Es gelten die folgenden Regeln für eingeschränkte Codewerte:

9 = Original – Ein Hinweis für den Empfänger, dass diese Nachricht eine Original-Nachricht und kein Ersatz oder Duplikat ist.

1 = Storno – Für den Fall, dass der gesamte Inhalt einer vorangegangenen Nachricht zurückgenommen werden soll. Die Referenz zu dieser Nachricht wird über SG1 RFF vorgenommen.

#### **Beispiel:**

```
BGM+7+MSI5422+9'
Dieses Beispiel identifiziert das Dokument als einen Prozessdatenbericht durch die Verwendung des
Codewertes 7. Das Dokument hat die Belegnummer MSI5422.
```
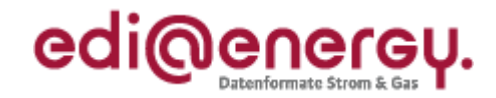

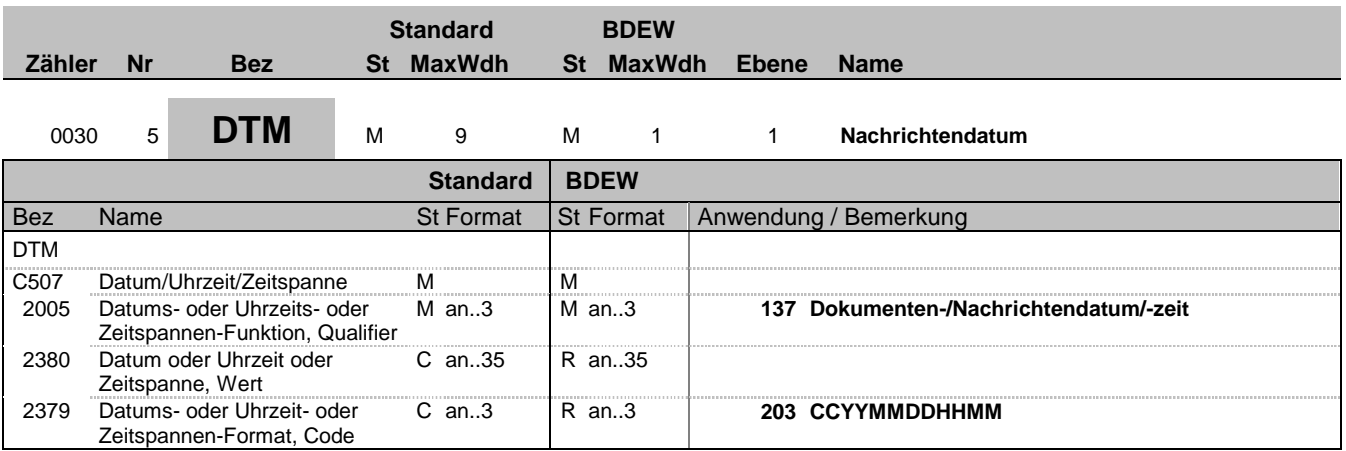

#### **Bemerkung:**

Dieses Segment wird zur Angabe des Dokumentendatums verwendet.

DE 2005: Das Dokumentendatum (Codewert 137) muss angegeben werden.

#### **Beispiel:**

DTM+137:199904081315:203' In diesem Beispiel ist das Dokumentendatum der 8. April 1999, 13:15h.

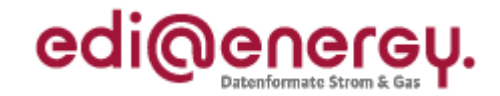

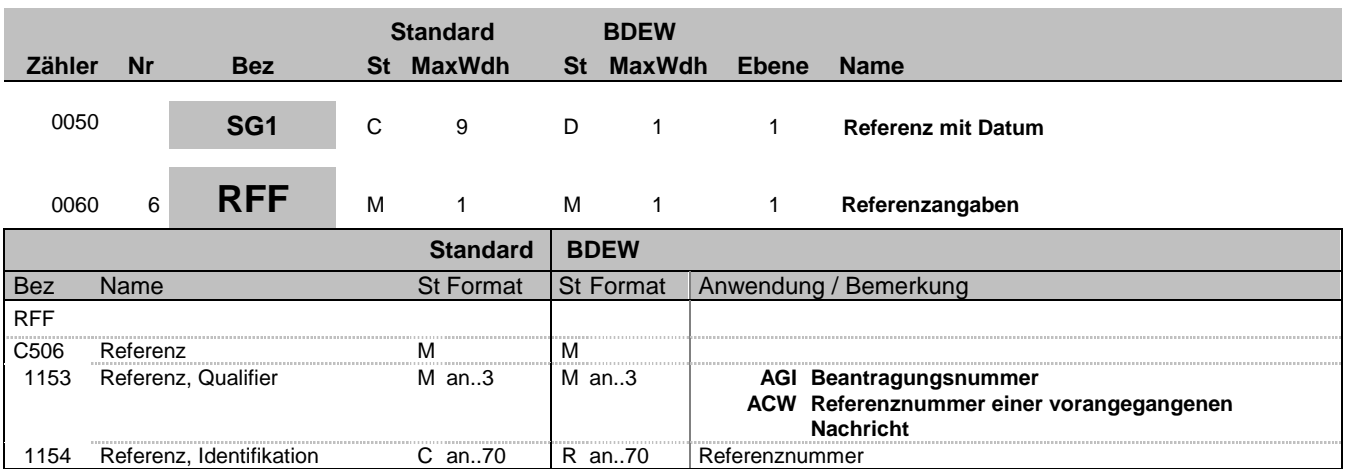

#### **Bemerkung:**

Dieses Segment dient zur Angabe einer Referenz (BGM DE1004), die sich auf eine gesamte vorangegangene Nachricht bezieht, z. B. auf die Nachrichtennummer einer Anfrage (AGI: ORDERS) oder auf die Nachrichtennummer einer vorangegangenen MSCONS-Nachricht (ACW), wenn diese storniert werden soll.

**Beispiel:** RFF+AGI:AFN9523'

Bez = Objekt-Bezeichner<br>Nr = Laufende Segmentnummer im Guide **Status** EDIFACT: N MaxWdh = Maximale Wiederholung der Segmente/Gruppen<br>Zähler = Nummer der Segmente/Gruppen im Standard

EDI@Energy MSCONS; 2.2b MSCONS / UN D.04B S3 Stand: 29.11.2013 Seite: 8 / 36

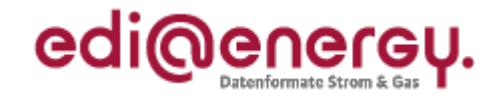

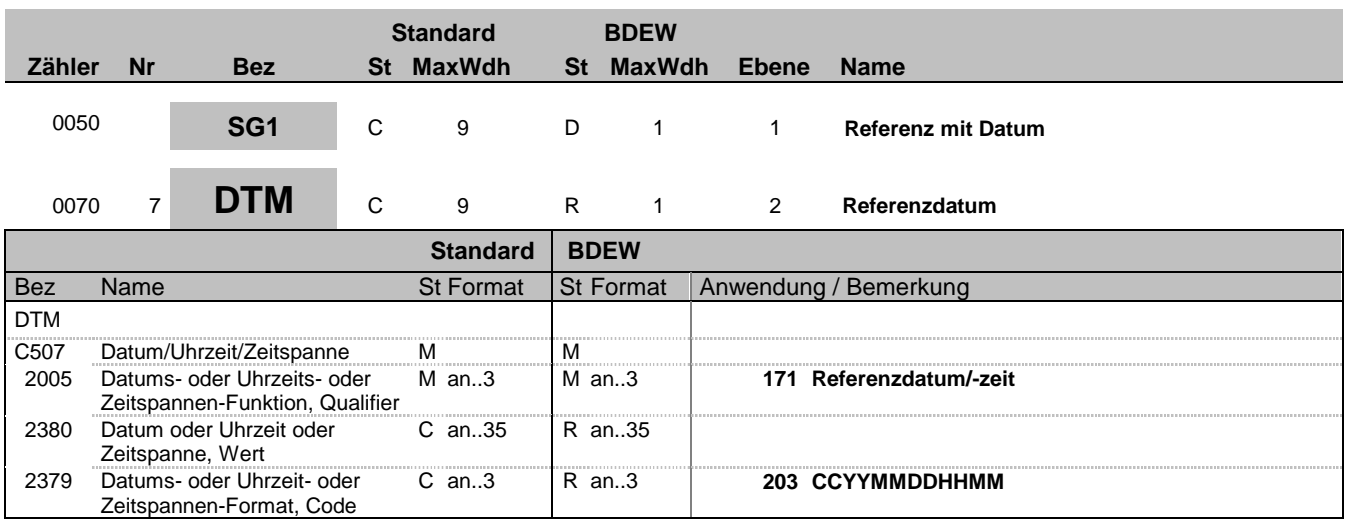

#### **Bemerkung:**

Dieses Segment wird benutzt, um das Anfragedatum oder das Datum der zu stornierenden Nachricht zum vorangegangenen RFF-Segment anzugeben.

#### **Beispiel:**

DTM+171:199903311315:203' In diesem Beispiel ist das Dokumentendatum der 31. März 1999, 13:15h.

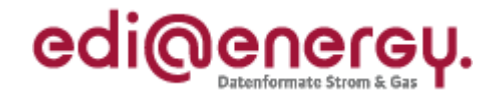

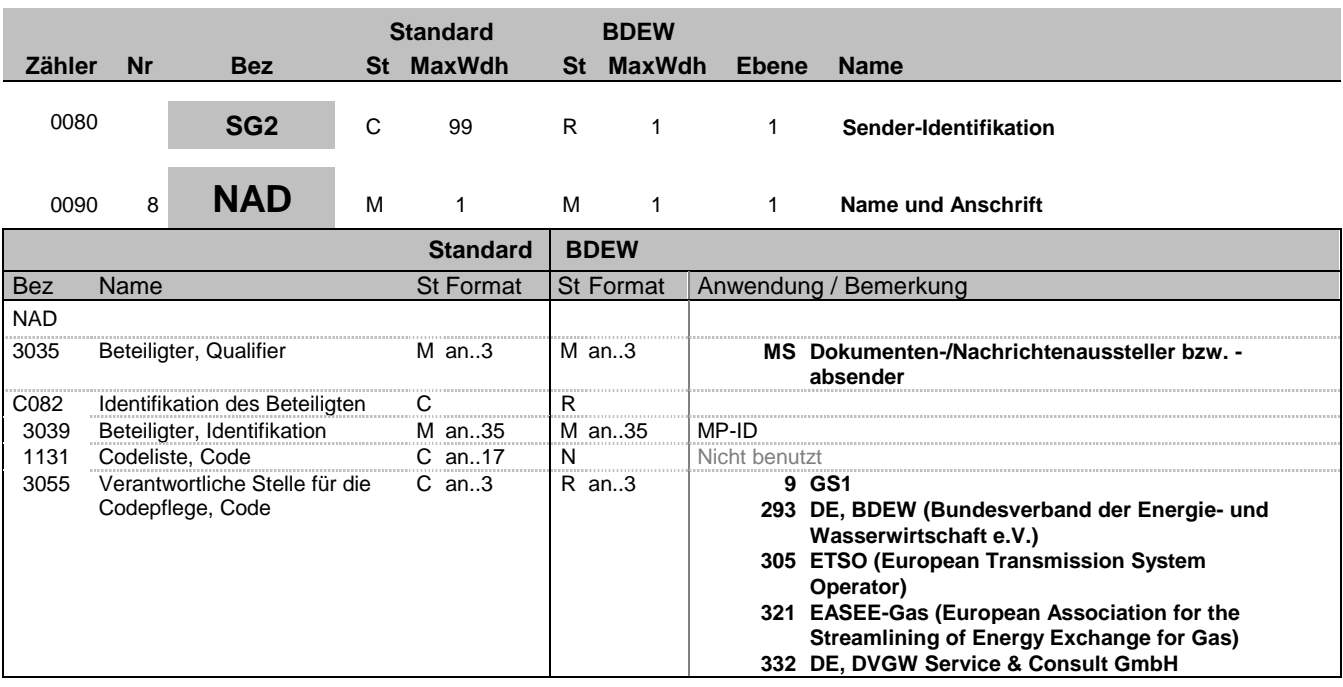

#### **Bemerkung:**

Dieses Segment wird zur Identifikation der Geschäftspartner genutzt, die im Vorgang beteiligt sind. Der Sender (fachlich Verantwortlicher) muss angegeben werden.

DE 3039: Zur Identifikation der Partner wird die MP-ID angegeben.

#### **Beispiel:**

NAD+MS+4012345678901::9' NAD+MS+9920455302123::293'

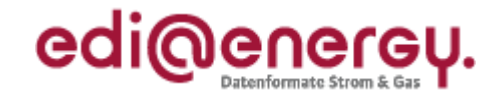

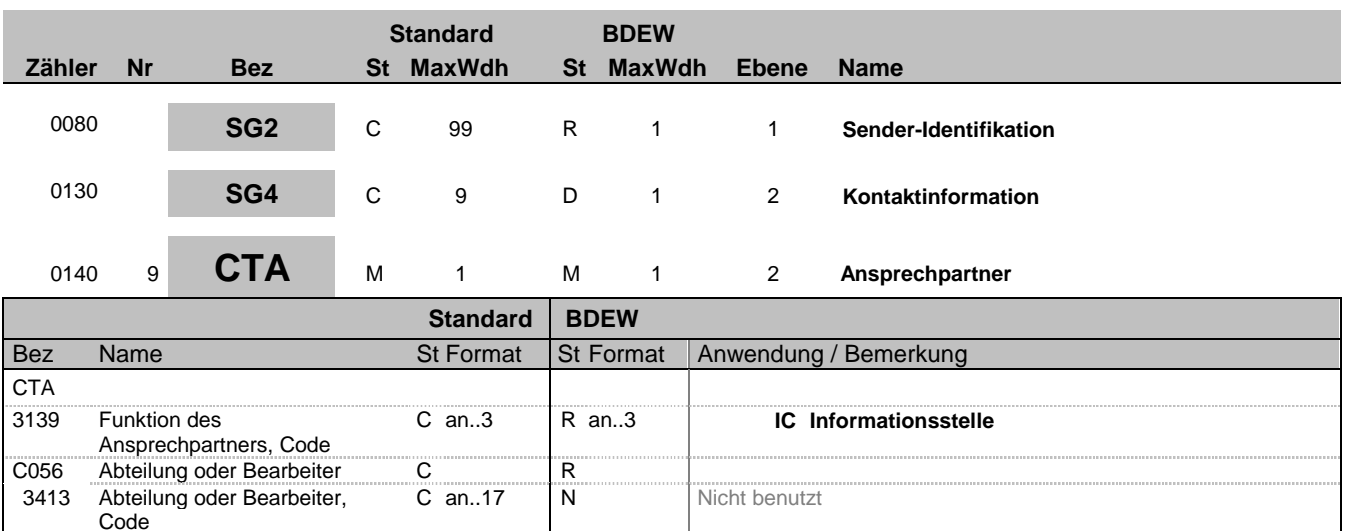

#### **Bemerkung:**

Dieses Segment dient der Identifikation von Ansprechpartnern innerhalb des im vorangegangenen NAD-Segment spezifizierten Unternehmens.

#### **Beispiel:**

CTA+IC+:P GETTY'

3412 Abteilung oder Bearbeiter C an..35 R an..35

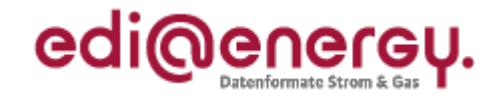

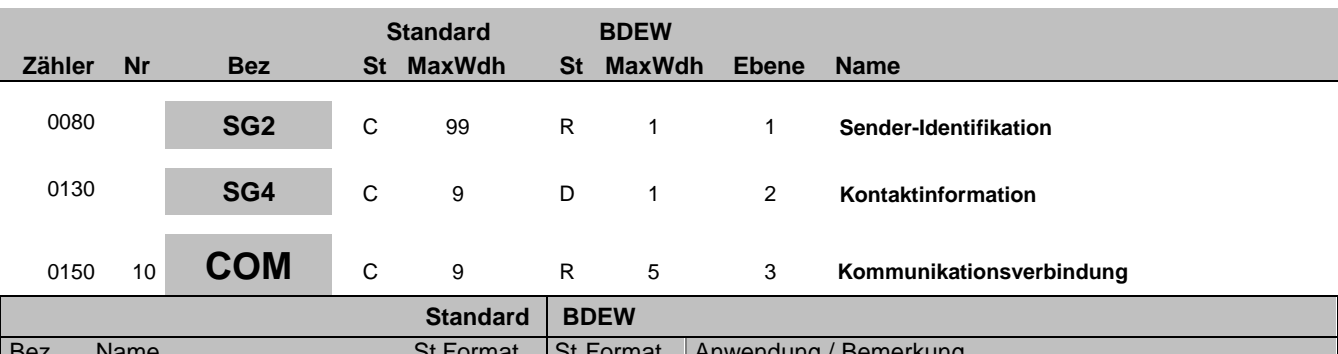

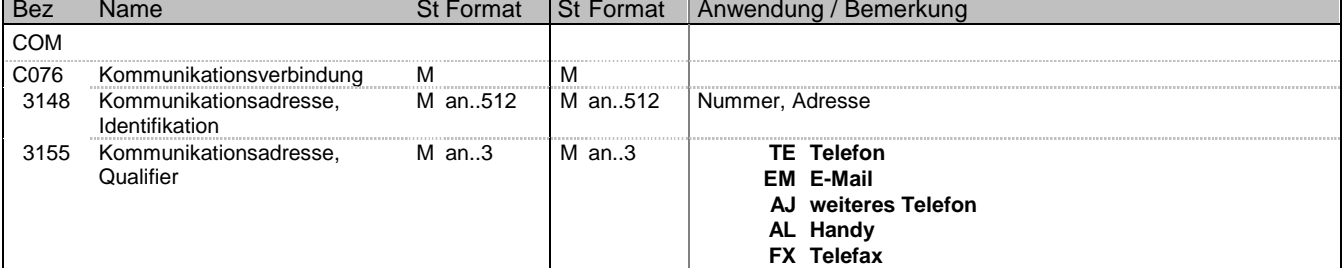

#### **Bemerkung:**

Ein Segment zur Angabe von Kommunikationsnummer und -typ des im vorangegangenen CTA-Segments angegebenen Sachbearbeiters oder der Abteilung.

DE3155: Es ist jeder Qualifier max. einmal zu verwenden.

#### **Beispiel:**

COM+003222271020:TE'

Die im vorangegangenen Segment genannte Informationsstelle hat die Telefonnummer 003222271020.

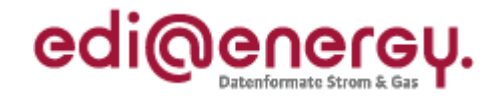

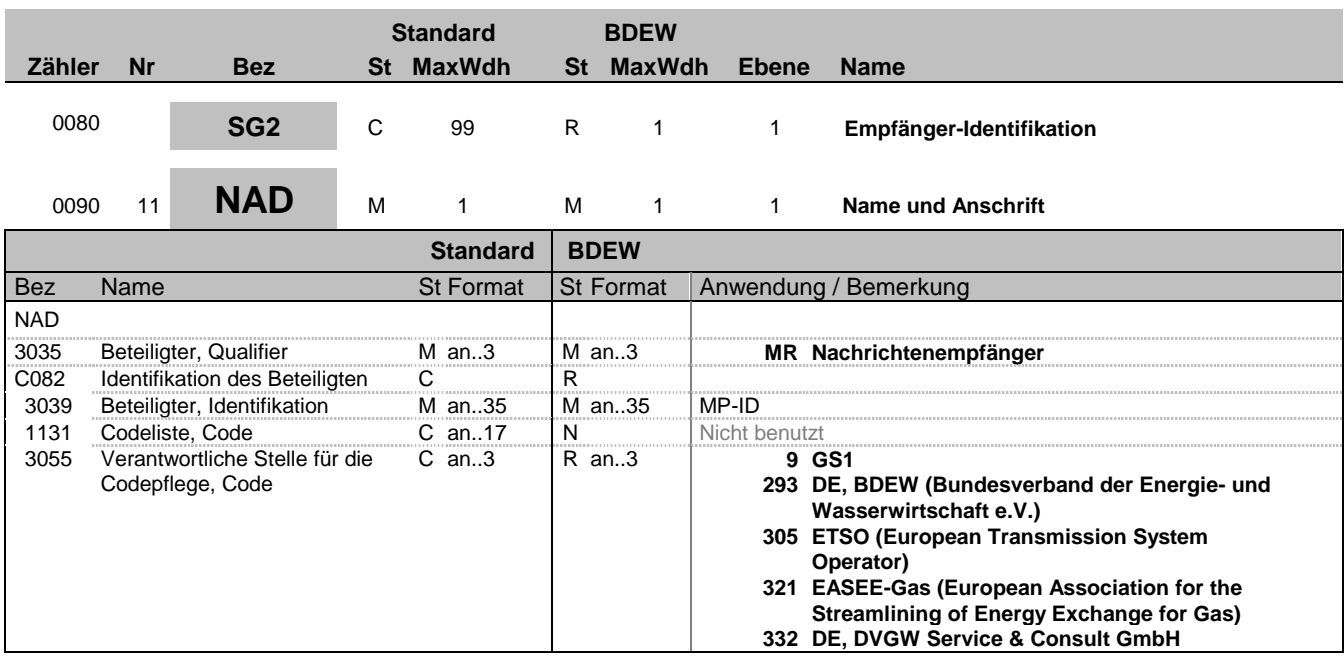

#### **Bemerkung:**

Dieses Segment wird zur Identifikation der Geschäftspartner genutzt, die im Vorgang beteiligt sind. Der Empfänger (fachlich Verantwortlicher) muss angegeben werden.

DE 3039: Zur Identifikation der Partner wird die MP-ID angegeben.

**Beispiel:**

NAD+MR+4012345678901::9'

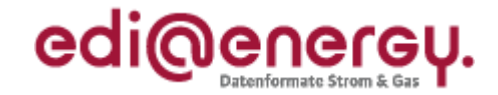

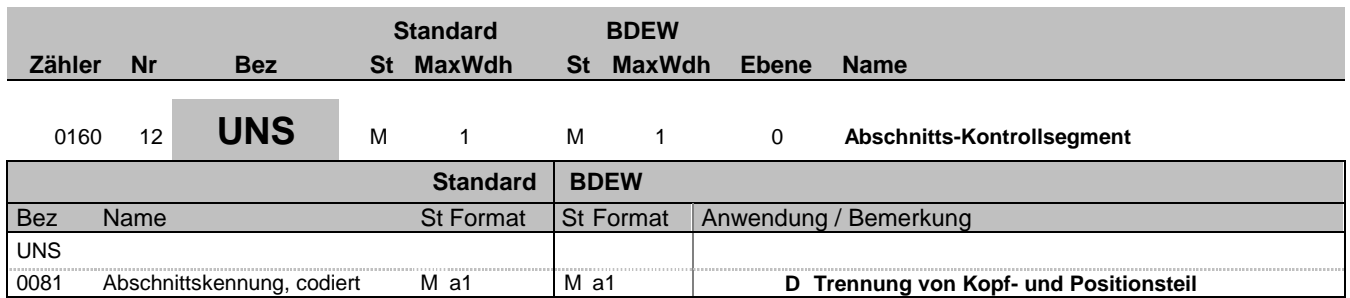

#### **Bemerkung:**

Dieses Segment dient der Trennung von Kopf- und Positionsteil einer Nachricht.

#### **Beispiel:**

UNS+D'

Bez = Objekt-Bezeichner<br>
Nr = Laufende Segmentnummer im Guide<br>
EDIFACT: N MaxWdh = Maximale Wiederholung der Segmente/Gruppen Anwendung: R=Erforderlich/Required, O=Optional, Zähler = Nummer der Segmente/Gruppen im Standard D=Abhängig von/Dependent, N=Nicht benutzt/Not used

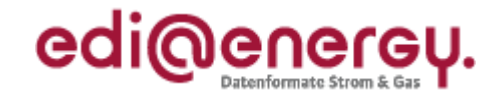

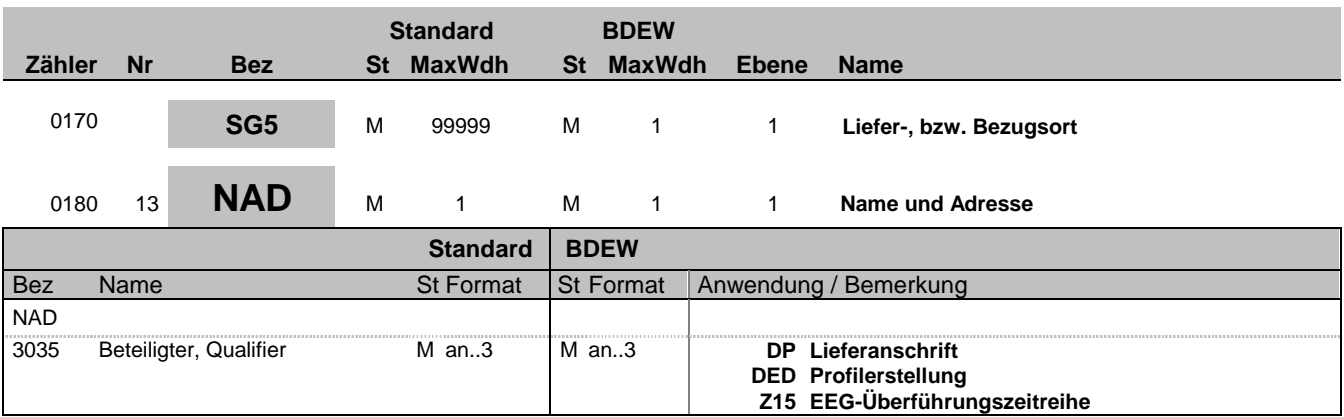

#### **Bemerkung:**

Dieses Segment wird zur Identifikation des "Lieferortes" genutzt.

DP: Angabe des Zählpunktes des Leistungsempfängers an der Übergabe-/ Abnahmestelle in SG6-LOC.

DED: Angabe der Standard-Lastprofil-Bezeichnung in SG6-LOC.

Z15: EEG-Überführungszeitreihe in SG6-LOC.

**Beispiel:** NAD+DP'

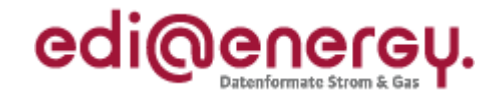

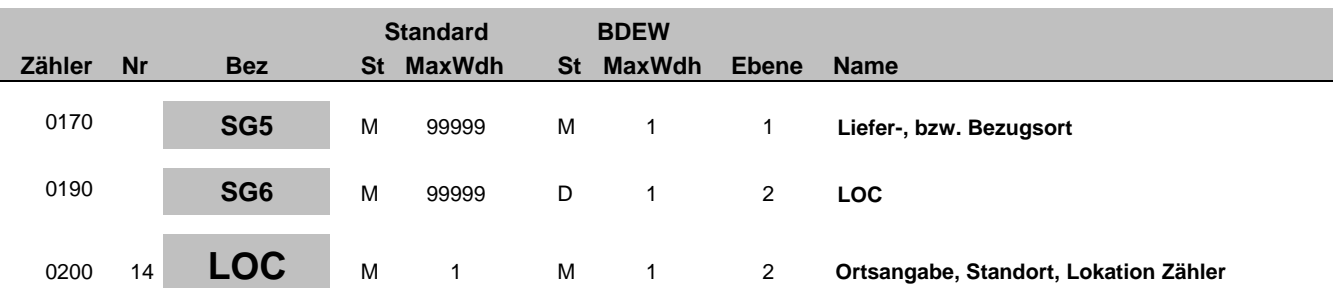

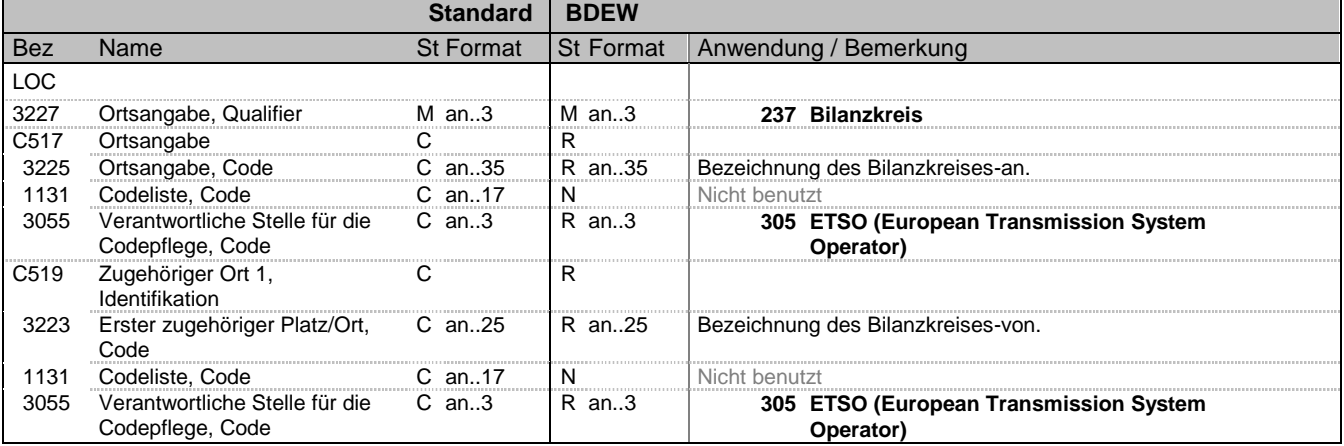

#### **Bemerkung:**

Dieses Segment wird zur Angabe der Lokation benutzt, für den die (Zähler-)Daten gelten. Es wird ausschließlich verwendet, wenn EEG-Überführungszeitreihen übertragen werden (BGM DE1001 = Z15).

Hinweis:

Es wird der Bilanzkreis-an (DE 3225) und der Bilanzkreis-von (DE3223) der EEG-Überführungszeitreihe mitgeteilt. C517/C519: Die Bilanzkreise der EEG-Überführungszeitreihe müssen immer angegeben werden. Bei der Übermittlung von EEG-Überführungszeitreihen werden zwei SG6-LOC-Segmente verwendet.

#### **Beispiel:**

LOC+237+11XUENBSOLS----X::305+11XVNBSOLS-----X::305'

Bez = Objekt-Bezeichner<br>
Nr = Laufende Segmentnummer im Guide<br>
Nr = Laufende Segmentnummer im Guide<br>
St = Status<br>
EDIFACT: M=Muss/Mandatory, C=Conditional Nr = Laufende Segmentnummer im Guide EDIFACT: M=Muss/Mandatory, C=Conditional MaxWdh = Maximale Wiederholung der Segmente/Gruppen<br>Zähler = Nummer der Segmente/Gruppen im Standard

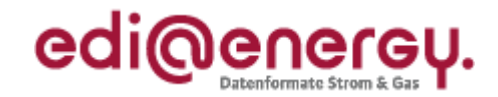

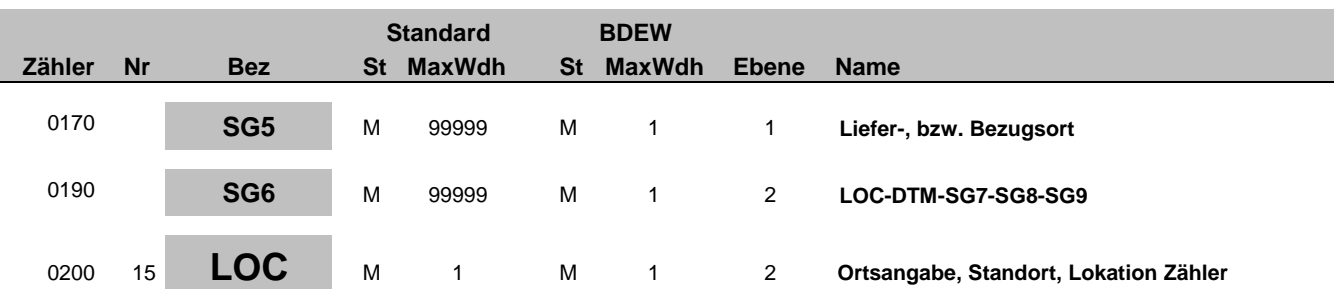

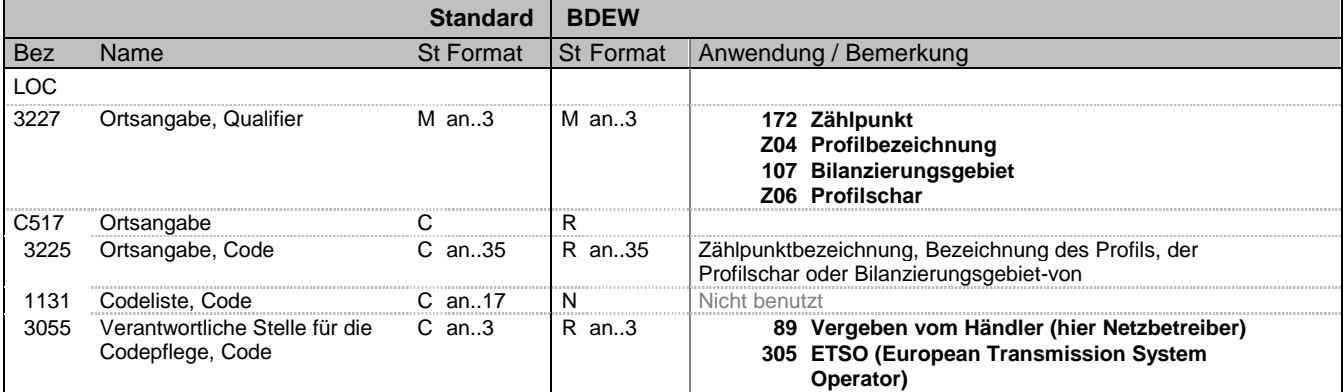

#### **Bemerkung:**

Bemerkung: Dieses Segment wird zur Angabe der Identifikation benutzt, für den die Daten gelten.

Hinweis:

C517: Die Zählpunktbezeichnung, die Profilbezeichnung, Profilschar oder das Bilanzierungsgebiet der EEG-Überführungszeitreihe muss immer angegeben werden. Bei der Übermittlung von EEG-Überführungszeitreihen werden zwei SG6-LOC-Segmente verwendet.

#### **Beispiel:**

LOC+107+11YR000000011247::305' LOC+172+DE00014559929E00856996N5139699L01::89' LOC+Z04+H0::89'

Bez = Objekt-Bezeichner<br>Nr = Laufende Segmentnummer im Guide **Status** EDIFACT: N MaxWdh = Maximale Wiederholung der Segmente/Gruppen<br>Zähler = Nummer der Segmente/Gruppen im Standard

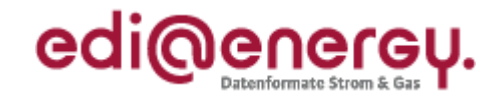

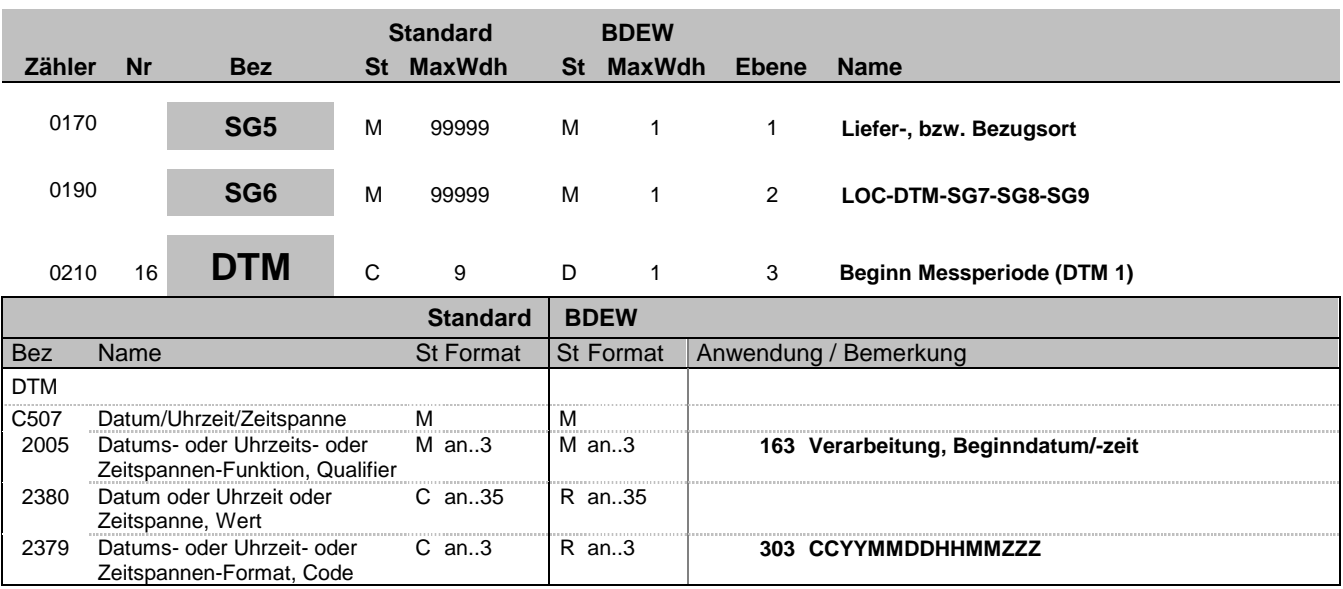

#### **Bemerkung:**

Dieses Segment wird benutzt, um den Beginn-Zeitpunkt (Ablesung, Erfassung, Erzeugung) des Übertragungszeitraumes anzugeben, in dem alle im SG9 LIN aufgeführten Positionen liegen.

In DE2380 wird an der Stelle, die durch ZZZ in DE2379 definiert ist, die Abweichung der lokalen Zeit zur UTC angegeben.

### **Beispiel:**

DTM+163:201002011100?+01:303'

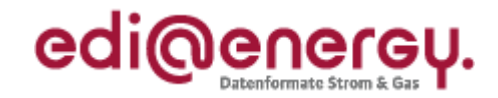

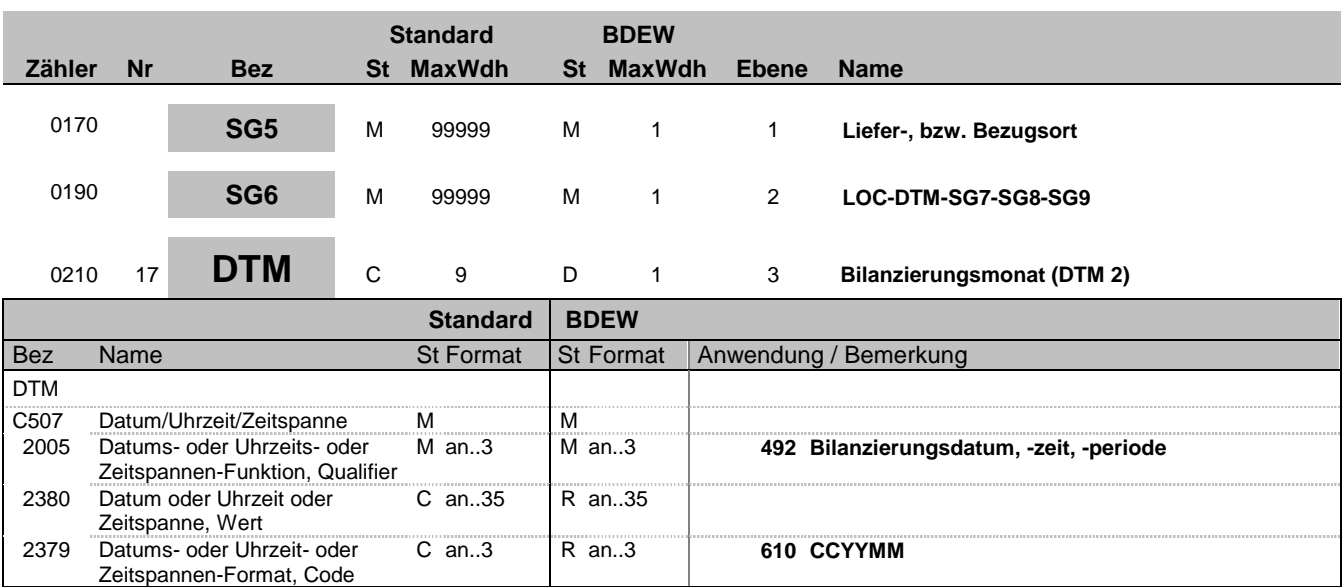

#### **Bemerkung:**

Dieses Segment wird benutzt, um den Bezugsmonat/Jahr zur Bilanzsummenzeitreihe anzugeben.

#### **Beispiel:**

DTM+492:201004:610'

Bez = Objekt-Bezeichner<br>
Nr = Laufende Segmentnummer im Guide<br>
EDIFACT: I MaxWdh = Maximale Wiederholung der Segmente/Gruppen Anwendung: R=Erforderlich/Required, O=Optional, Zähler = Nummer der Segmente/Gruppen im Standard D=Abhängig von/Dependent, N=Nicht benutzt/Not used

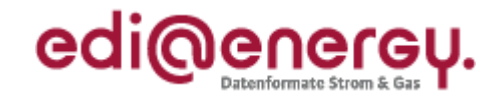

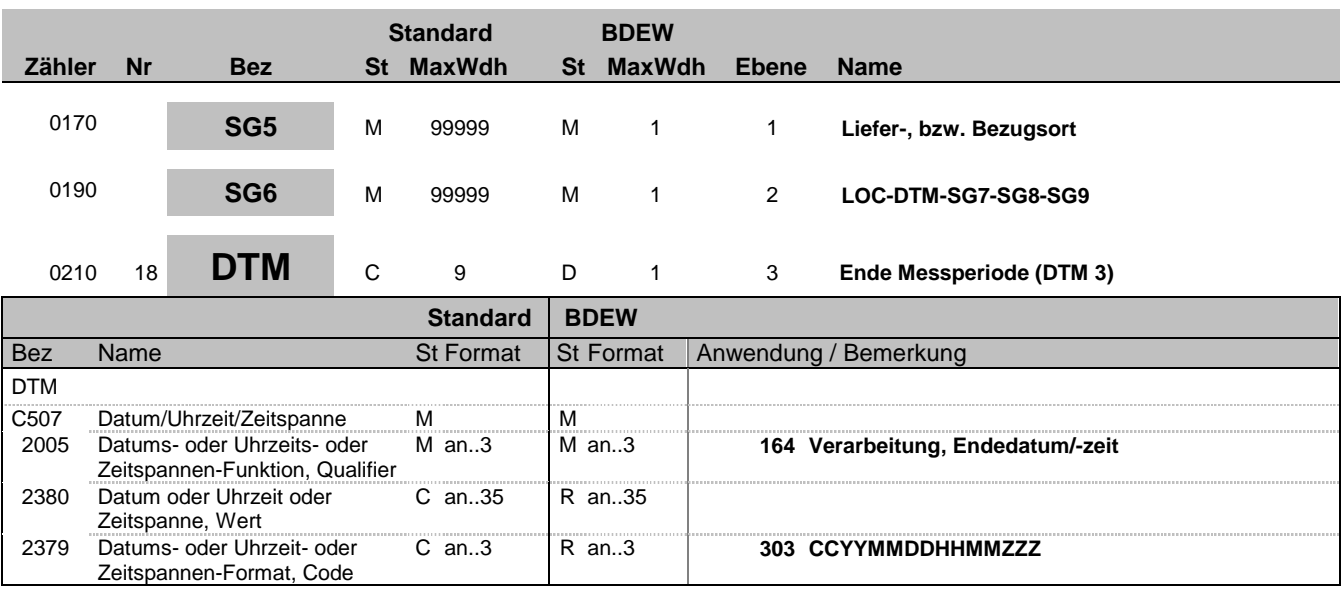

#### **Bemerkung:**

Dieses Segment wird benutzt, um den Ende-Zeitpunkt (Ablesung, Erfassung, Erzeugung) des Übertragungszeitraumes anzugeben, in dem alle im SG9 LIN aufgeführten Positionen liegen.

In DE2380 wird an der Stelle, die durch ZZZ in DE2379 definiert ist, die Abweichung der lokalen Zeit zur UTC angegeben.

### **Beispiel:**

DTM+164:201006010800?+02:303'

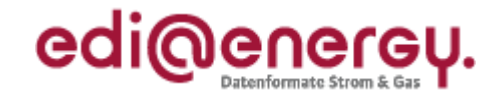

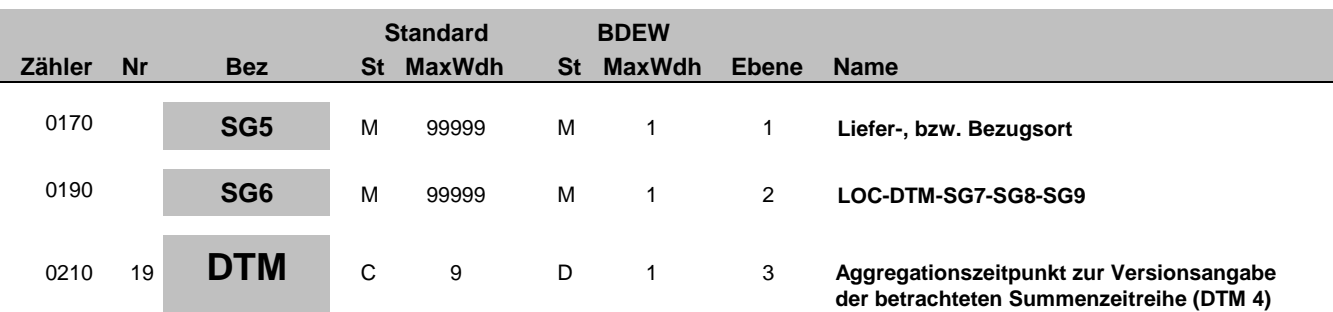

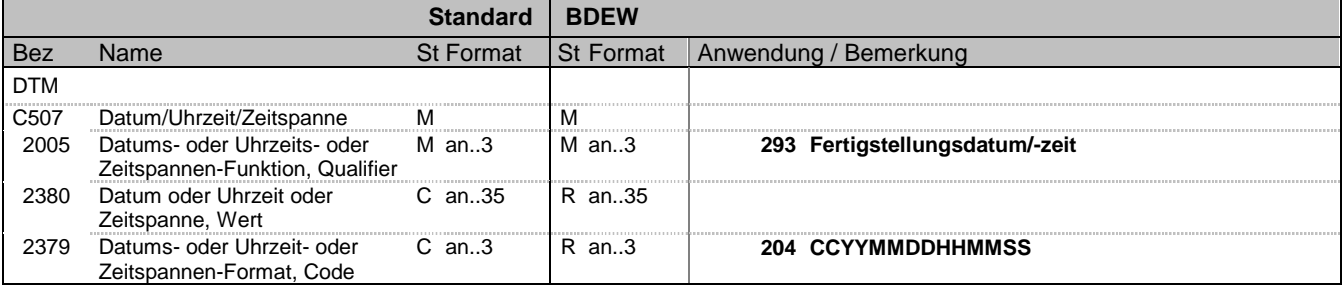

### **Bemerkung:**

Dieses Segment wird benutzt, um eine eindeutige Versionsnummer zu übermitteln. Zur Versionierung wird der Aggregationszeitpunkt für die Summenlastgänge verwendet.

#### **Beispiel:**

DTM+293:20100420103245:204'

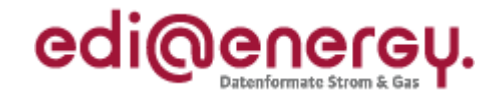

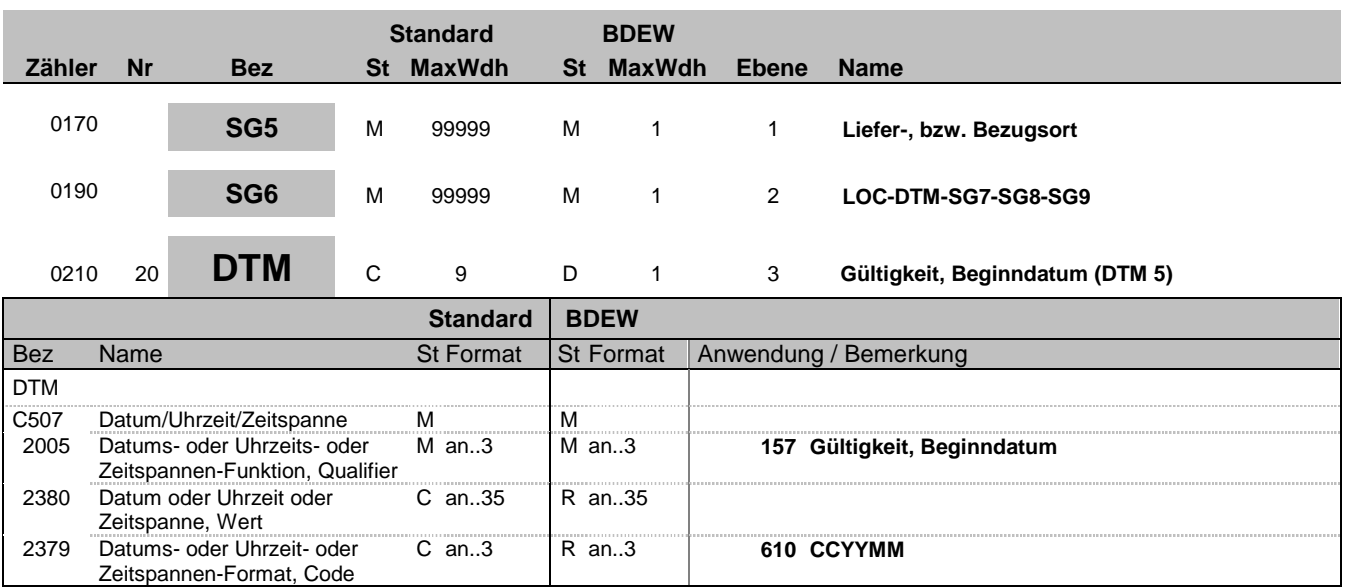

#### **Bemerkung:**

Dieses Segment wird benutzt, um eine eindeutige Versionsnummer zu übermitteln. Zur Versionierung wird der Erstellungszeitpunkt des Profils und der Profilschar verwendet.

In DE2380 wird an der Stelle, die durch ZZZ in DE2379 definiert ist, die Abweichung der lokalen Zeit zur UTC angegeben.

#### **Beispiel:**

DTM+157:201002:610'

Bez = Objekt-Bezeichner<br>Nr = Laufende Segmentnummer im Guide **Status** EDIFACT: N MaxWdh = Maximale Wiederholung der Segmente/Gruppen Anwendung: R=Erforderlich/Required, O=Optional, Zähler = Nummer der Segmente/Gruppen im Standard D=Abhängig von/Dependent, N=Nicht benutzt/Not used

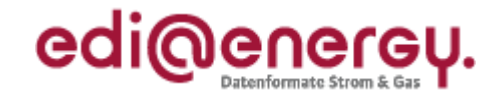

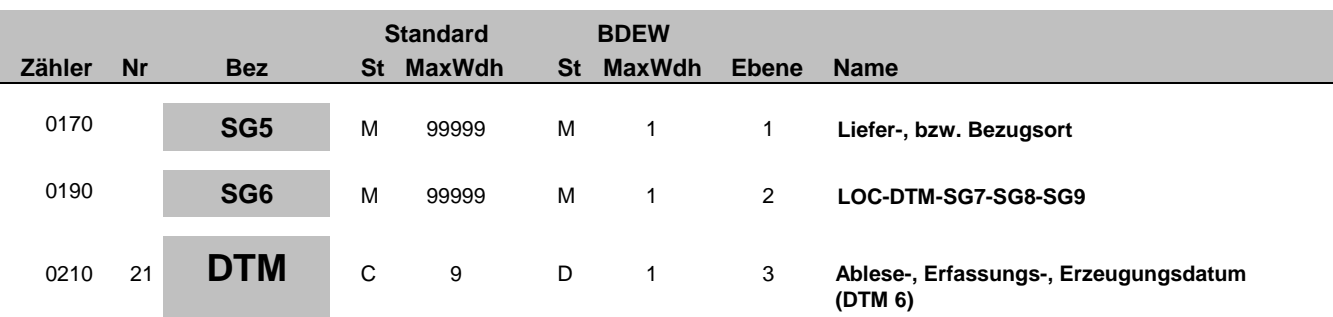

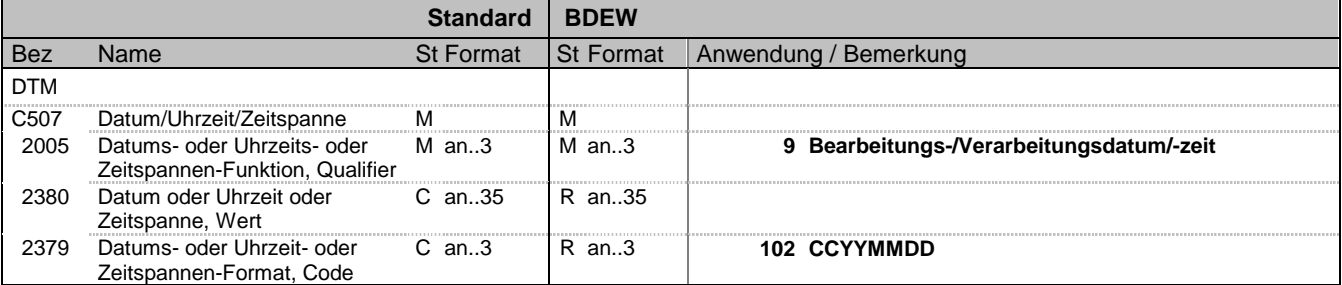

#### **Bemerkung:**

Dieses Segment wird benutzt, um das Ablese-/Erfassungsdatum anzugeben.

#### **Beispiel:**

DTM+9:20100601:102'

Bez = Objekt-Bezeichner<br>
Nr = Laufende Segmentnummer im Guide<br>
EDIFACT: N MaxWdh = Maximale Wiederholung der Segmente/Gruppen Anwendung: R=Erforderlich/Required, O=Optional, Zähler = Nummer der Segmente/Gruppen im Standard D=Abhängig von/Dependent, N=Nicht benutzt/Not used

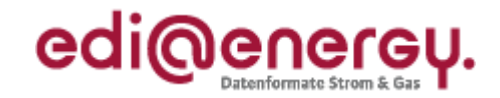

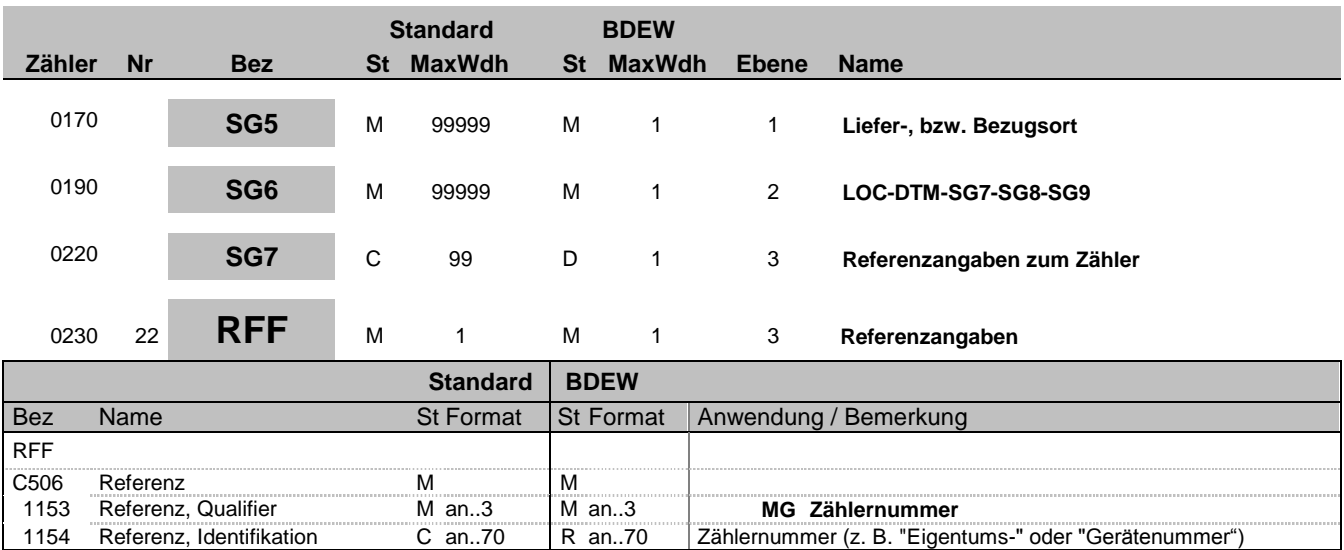

#### **Bemerkung:**

Dieses Segment dient zur Angabe der Zählernummer.

#### **Beispiel:**

RFF+MG:8465929523'

Bez = Objekt-Bezeichner<br>
Nr = Laufende Segmentnummer im Guide<br>
EDIFACT: N MaxWdh = Maximale Wiederholung der Segmente/Gruppen Anwendung: R=Erforderlich/Required, O=Optional, Zähler = Nummer der Segmente/Gruppen im Standard D=Abhängig von/Dependent, N=Nicht benutzt/Not used

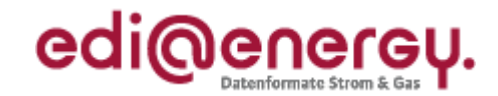

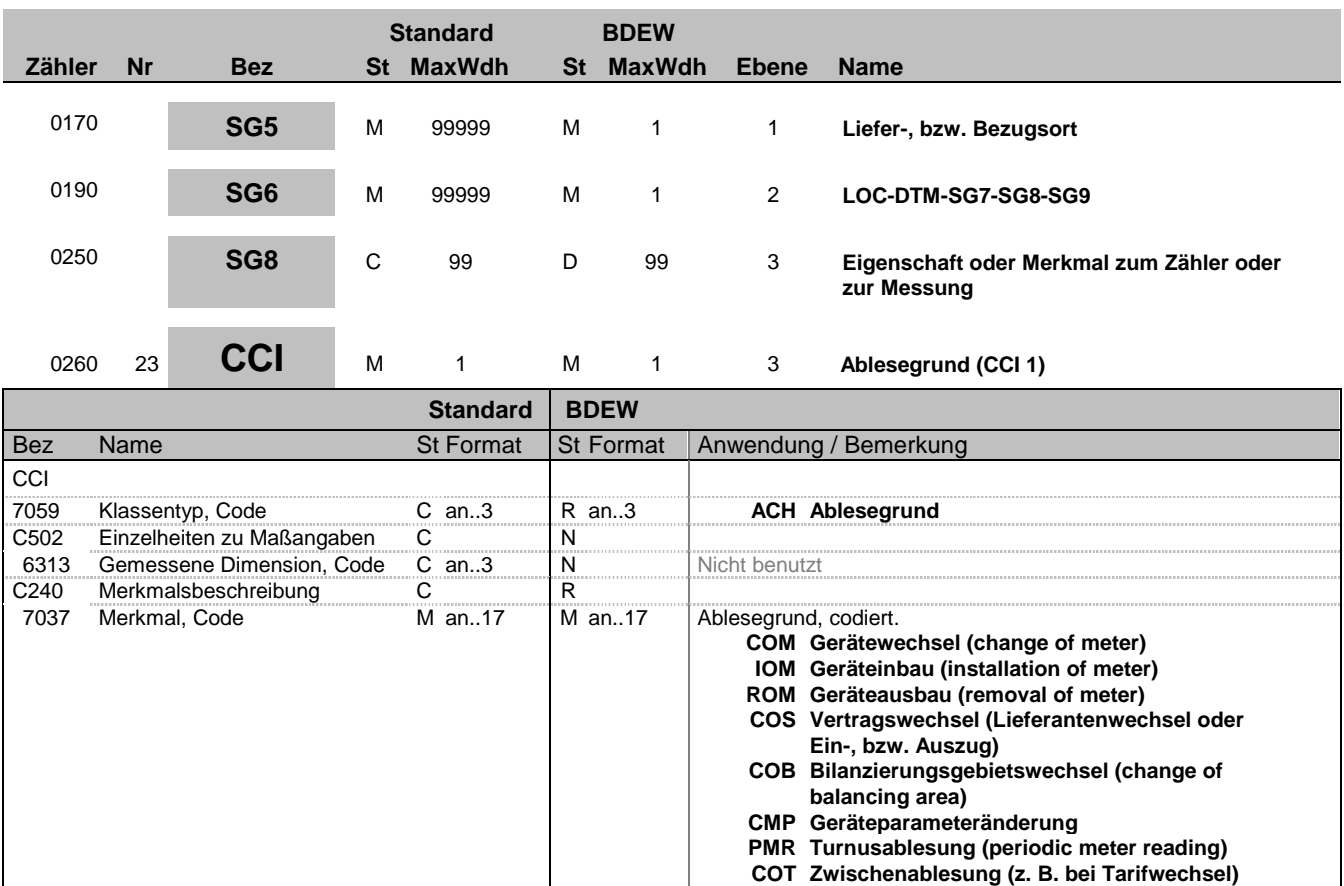

#### **Bemerkung:**

Das Segment muss bei der Übertragung von Zählerständen (SLP) angegeben werden.

Diese Angaben beziehen sich auf das vorangegangene LOC-Segment.

Es beschreibt den Grund für die Übertragung von Zählerständen.

Eine Darstellung der zulässigen Kombinationen befindet sich im Anwendungshandbuch.

#### **Beispiel:**

CCI+ACH++COS'

Bez = Objekt-Bezeichner<br>Nr = Laufende Segmentnummer im Guide **Status** EDIFACT: N MaxWdh = Maximale Wiederholung der Segmente/Gruppen Anwendung: R=Erforderlich/Required, O=Optional, Zähler = Nummer der Segmente/Gruppen im Standard D=Abhängig von/Dependent, N=Nicht benutzt/Not used

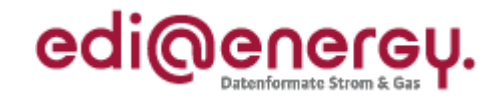

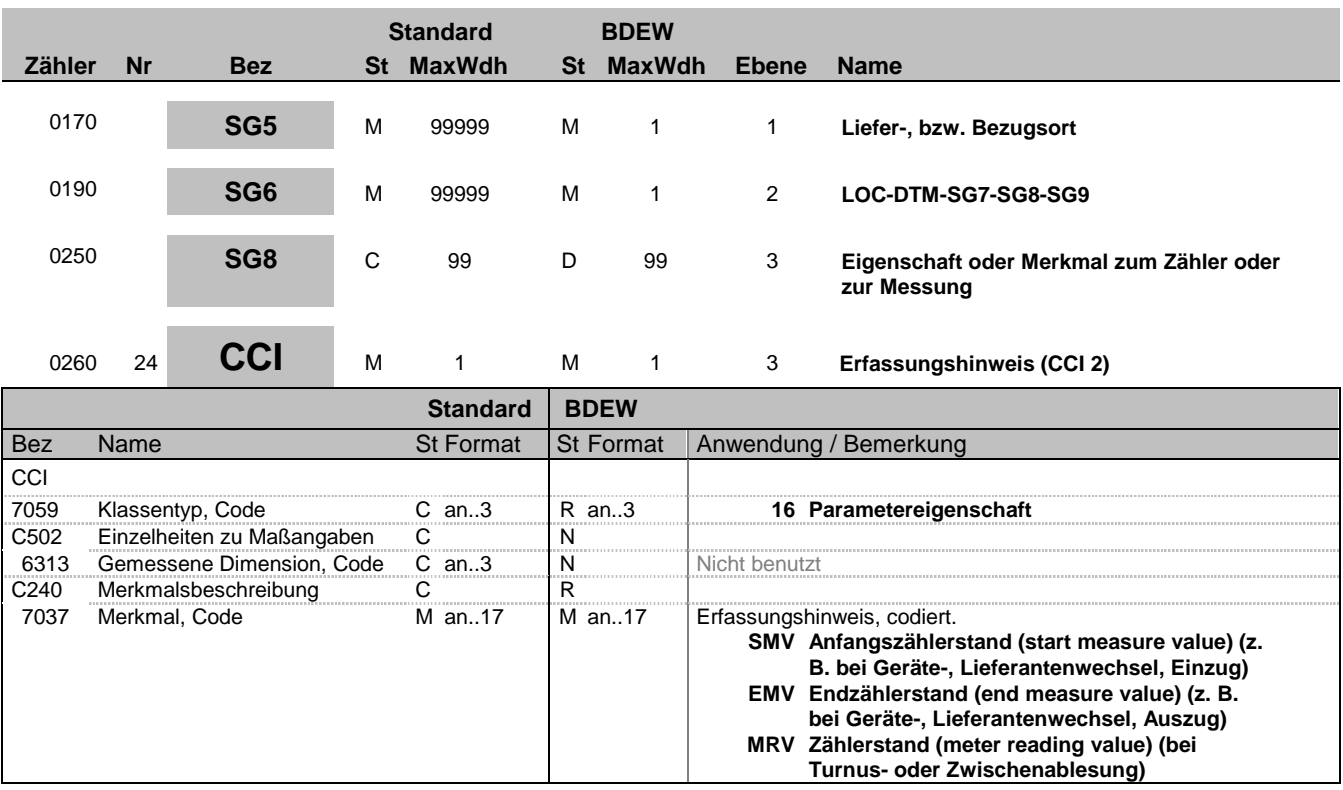

#### **Bemerkung:**

Das Segment muss bei der Übertragung von Zählerständen (SLP) angegeben werden.

Diese Angaben beziehen sich auf das vorangegangene LOC-Segment.

Es beschreibt die Art des Zählerstandes.

Eine Darstellung der zulässigen Kombinationen befindet sich im Anwendungshandbuch.

#### **Beispiel:**

CCI+16++SMV'

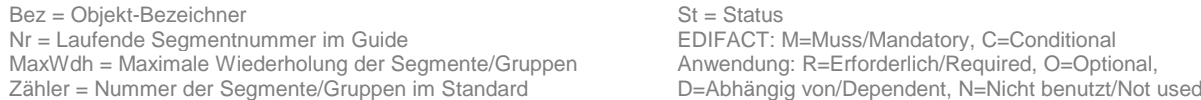

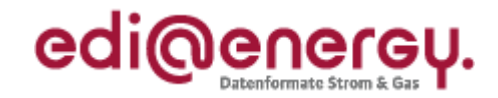

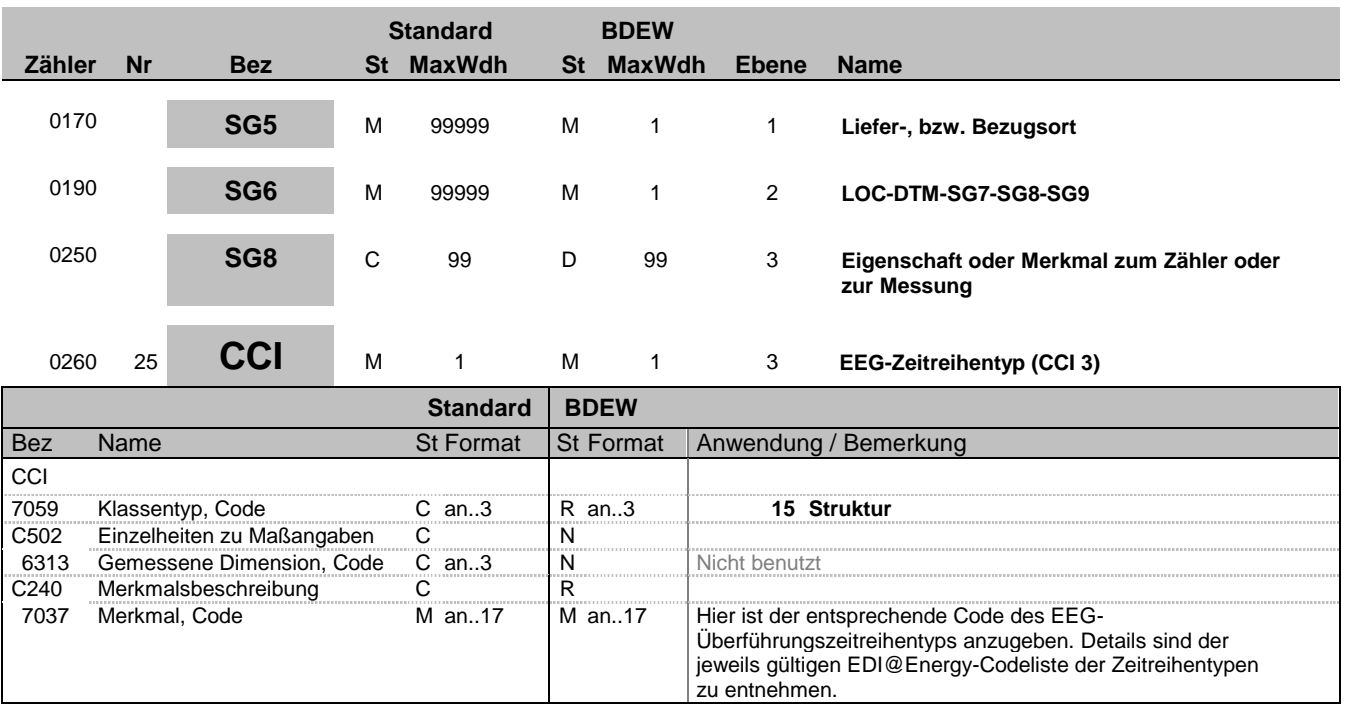

#### **Bemerkung:**

Das Segment muss bei der Übertragung von EEG-Überführungszeitreihen angegeben werden. Diese Angaben beziehen sich auf das vorangegangene LOC-Segment.

Es beschreibt den Zeitreihentyp der EEG-Überführungszeitreihe.

DE7037: Es wird der EEG-Zeitreihentyp aus der EDI@Energy-Codeliste der Zeitreihentypen angegeben.

**Beispiel:**

CCI+15++BI1'

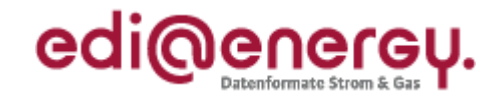

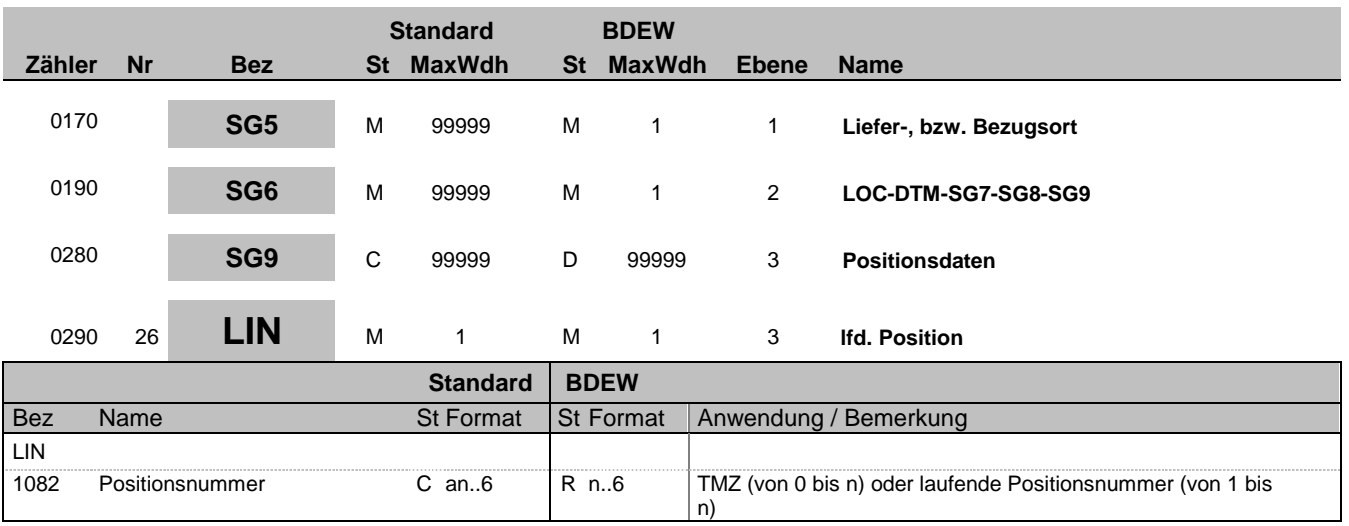

#### **Bemerkung:**

Dieses Segment zeigt den Beginn des Positionsteils innerhalb einer Lokation an. Der Positionsteil wird durch Wiederholung von Segmentgruppen gebildet, die immer mit einem LIN-Segment beginnen.

Die Positionsnummer wird hochgezählt, um verschiedene Messwerte (mehrere Zählwerke) oder Messwertreihen (z. B. Wirk- und Blindarbeit) an einem Mess- oder Zählpunkt zu bilden.

DE1082: Es dürfen ausschließlich natürliche Zahlen inklusive der Null in diesem Datenelement verwendet werden.

**Beispiel:**  $LIN+1$ 

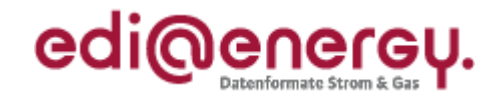

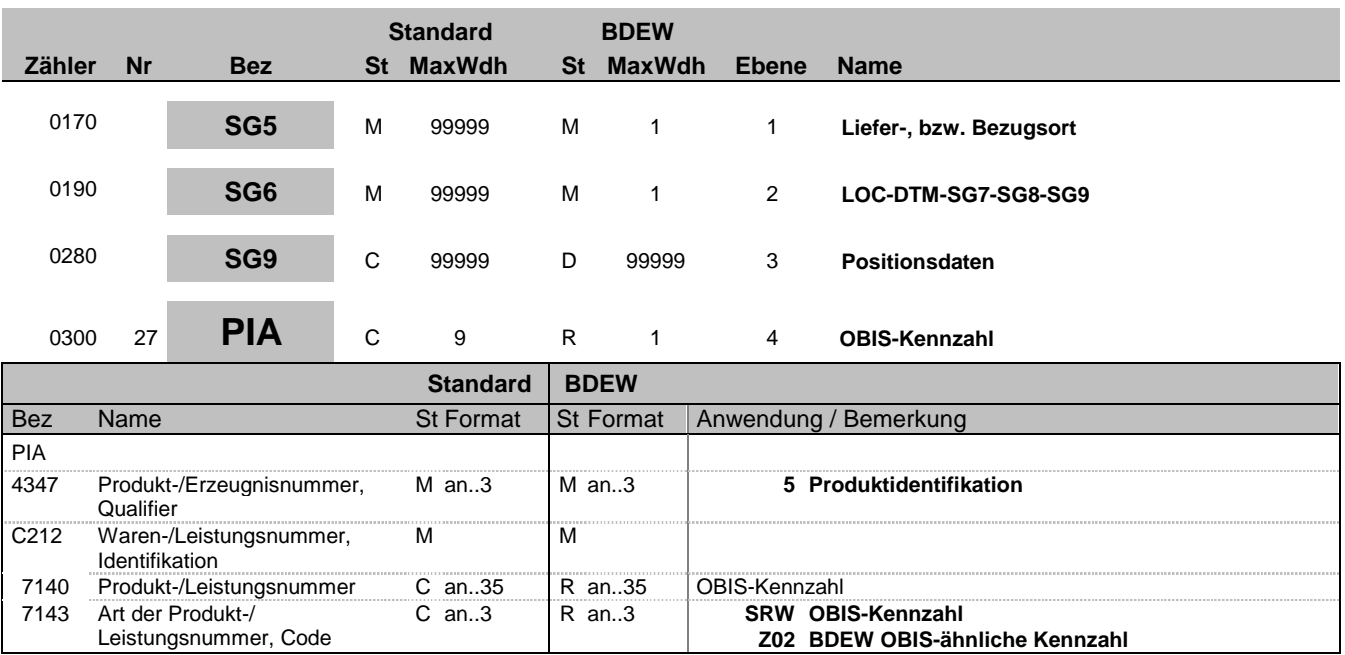

#### **Bemerkung:**

Dieses Segment wird benutzt, um die Produktidentifikation für die aktuelle Position unter Verwendung des OBIS-Kennzeichens anzugeben. Diese Identifikation ist beim Austausch von Daten zu Energiemengen innerhalb der deutschen Energiewirtschaft zu verwenden.

C212 - DE7140: Es wird die OBIS-Kennzahl angegeben. Die Einheiten (kWh, kvarh) sind implizit in der OBISKennzahl enthalten. Eine Liste der am häufigsten verwendeten Kennzeichnungen befindet sich im Dokument: "OBIS-Kennzahlen-System" innerhalb der BDEW-Dokumentationen.

Es sind immer alle ableserelevanten Zählwerke eines Zählers im Zusammenhang (LIN+1' ... LIN+2' ...) zu übertragen.

**Beispiel:**

PIA+5+1-1?:1.8.1:SRW' PIA+5+1-1?:1.29.1:SRW'

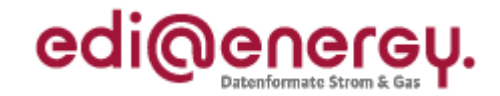

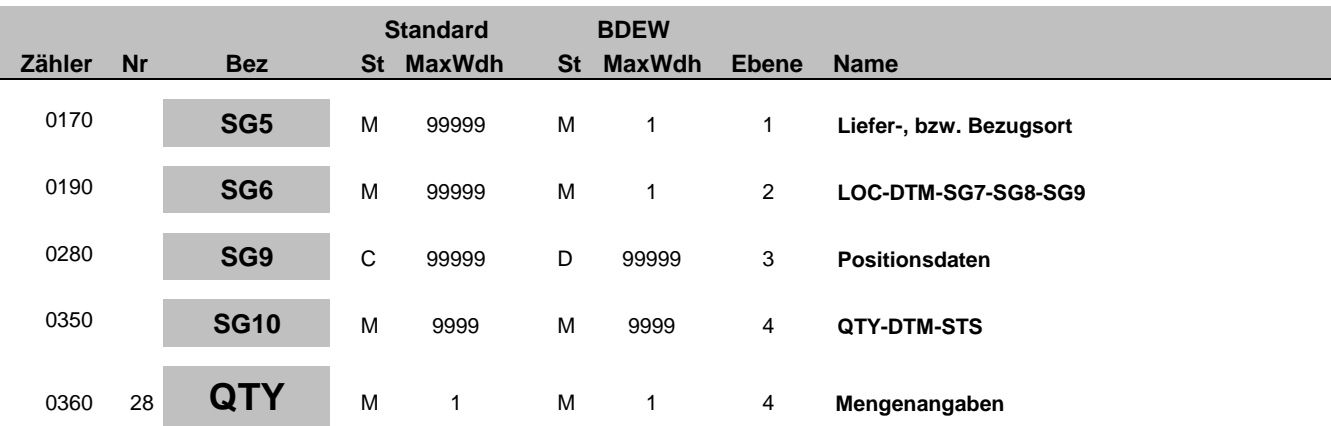

### **Standard BDEW**

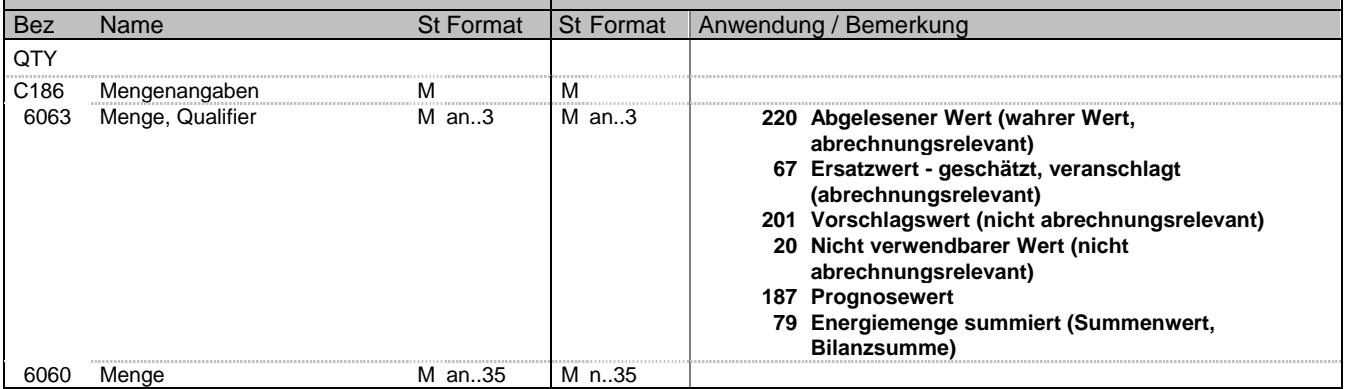

#### **Bemerkung:**

#### Hinweise zu DE 6063:

Bei Angabe saldierter Energiemengen wird mittels SG6-DTM, bzw. SG10-DTM die korrespondierende Messperiode angegeben. Um Angaben zu Zählerständen zu übermitteln, werden über o.g. Segmente der Ablesezeitpunkt spezifiziert und über SG8-CCI Ablesehinweise spezifiziert. Der Qualifier 187-Prognosewert wird zur Übermittlung der ausgerollten, normierten Lastprofile (vorläufiger Wert, nicht abrechnungsrelevant) verwendet und kann auch bei der Übermittlung von Brennwert und Z-Zahl genutzt werden.

Eine Übersicht zur Nutzung der Qualifier des DE6063 befindet sich im Anwendungshandbuch

Zur Korrektur (nach erfolgter Stornierung) einzelner Werte oder einer Zeitreihe ist eine Statuszusatzangabe (SG10-STS) anzugeben.

DE 6060: Im deutschen Energiemarkt werden positive Werte mit maximal 3 Nachkommastellen verwendet. Weitere Angaben zur Anzahl Nachkommastellen befinden sich im Anwendungshandbuch.

#### **Beispiel:**

QTY+220:4250.465' QTY+67:4250.465'

Bez = Objekt-Bezeichner<br>
Nr = Laufende Segmentnummer im Guide<br>
EDIFACT: I MaxWdh = Maximale Wiederholung der Segmente/Gruppen Zähler = Nummer der Segmente/Gruppen im Standard D=Abhängig von/Dependent, N=Nicht benutzt/Not used

EDIFACT: M=Muss/Mandatory, C=Conditional<br>Anwendung: R=Erforderlich/Required, O=Optional,

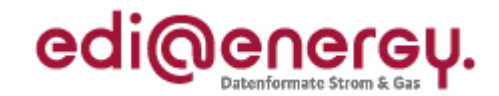

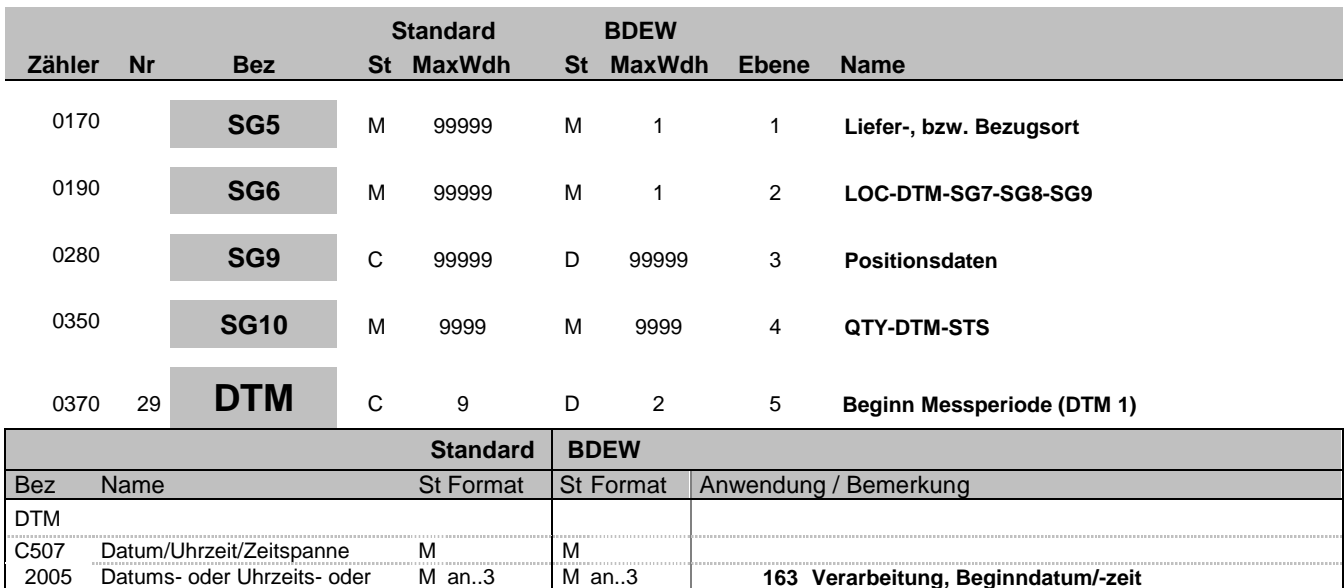

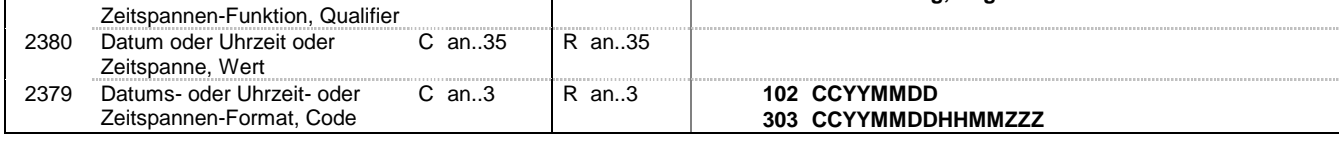

#### **Bemerkung:**

Dieses Segment wird benutzt, um den Beginn-Zeitpunkt (Ablesung, Erfassung, Erzeugung) zu den Daten im vorangegangenen QTY-Segment anzugeben.

Im Gasbereich wird die Gültigkeitsperiode des Brennwertes/Zustandszahl gem. G685 angegeben. Für die Übermittlung des Beginn-Datums für Brennwert und Z-Zahl zu Zählerständen (SLP) ist die Verwendung des Tagesdatums (DE2379=102), zu Lastgängen (RLM), die Verwendung von Datum/Uhrzeit (DE2379=303) vorgesehen.

In DE2380 wird an der Stelle, die durch ZZZ in DE2379 definiert ist, die Abweichung der lokalen Zeit zur UTC angegeben.

### **Beispiel:**

DTM+163:199901010000?+01:303'

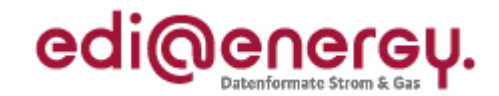

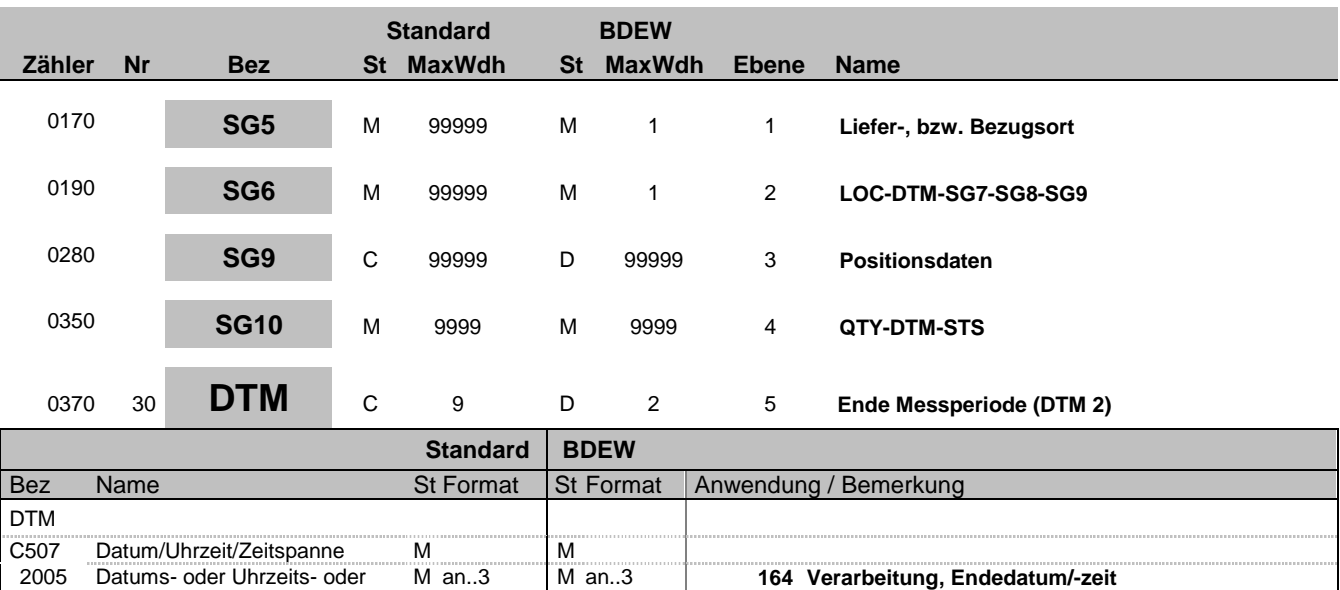

### 2379 Datums- oder Uhrzeit- oder Zeitspannen-Format, Code

2380 Datum oder Uhrzeit oder Zeitspanne, Wert

Zeitspannen-Funktion, Qualifier

#### **Bemerkung:**

Dieses Segment wird benutzt, um den Ende-Zeitpunkt (Ablesung, Erfassung, Erzeugung) zu den Daten im vorangegangenen QTY-Segment anzugeben.

C an..3 R an..3 **102 CCYYMMDD**

**303 CCYYMMDDHHMMZZZ**

Im Gasbereich wird die Gültigkeitsperiode des Brennwertes/Zustandszahl gem. G685 angegeben. Für die Übermittlung des Beginn-Datums für Brennwert und Z-Zahl zu Zählerständen (SLP) ist die Verwendung des Tagesdatums (DE2379=102), zu Lastgängen (RLM), die Verwendung von Datum/Uhrzeit (DE2379=303) vorgesehen.

In DE2380 wird an der Stelle, die durch ZZZ in DE2379 definiert ist, die Abweichung der lokalen Zeit zur UTC angegeben.

C an..35 | R an..35

### **Beispiel:**

DTM+164:199901310015?+01:303'

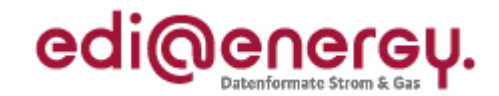

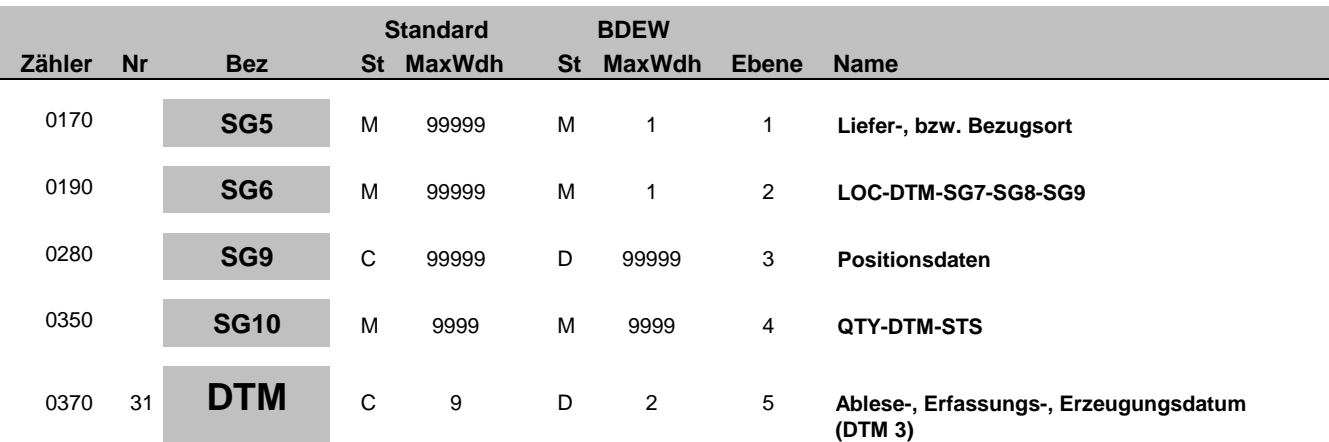

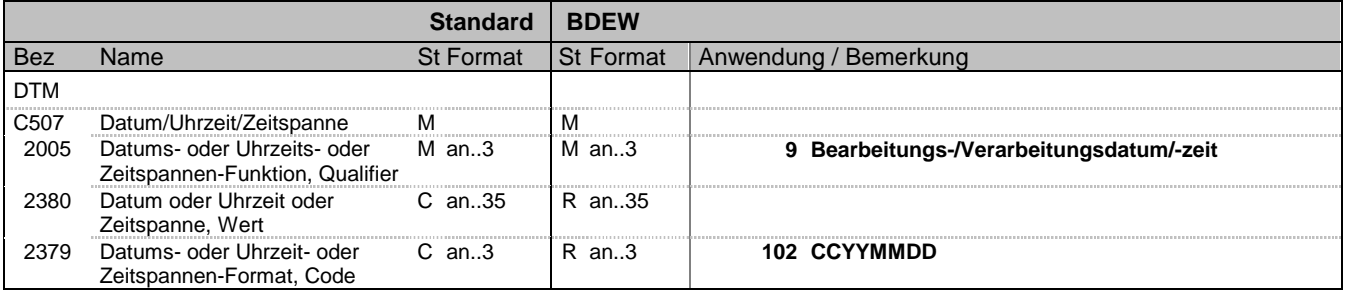

#### **Bemerkung:**

Dieses Segment wird benutzt, um das Ablese-/Erfassungsdatum zu den Daten im vorangegangenen QTY-Segment anzugeben.

Bei der Übermittlung von Zählerständen wird auf die Angabe der Uhrzeit verzichtet (DE2379 = 102).

#### **Beispiel:**

DTM+9:200803051000???+02:102' DTM+9:20080201:102'

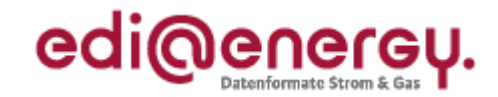

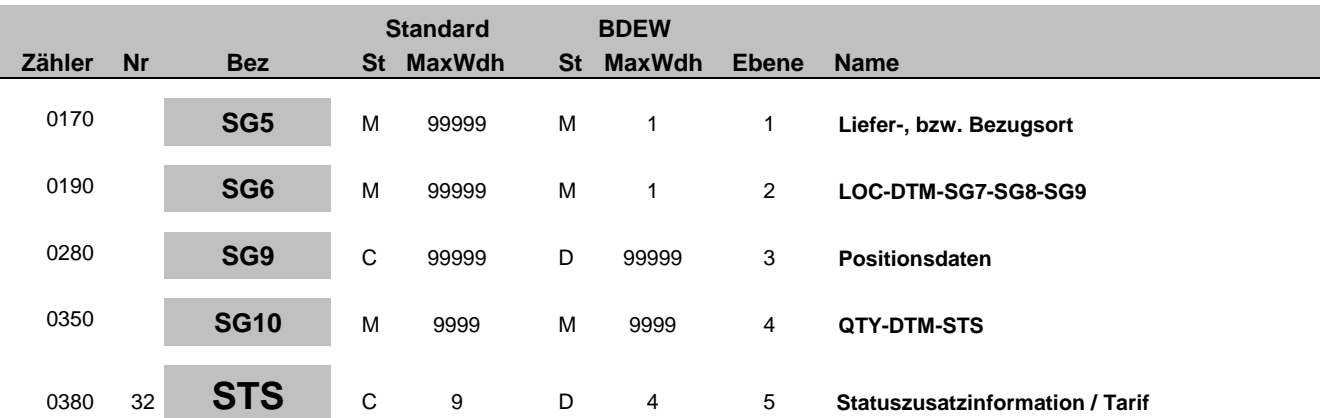

#### **Standard BDEW**

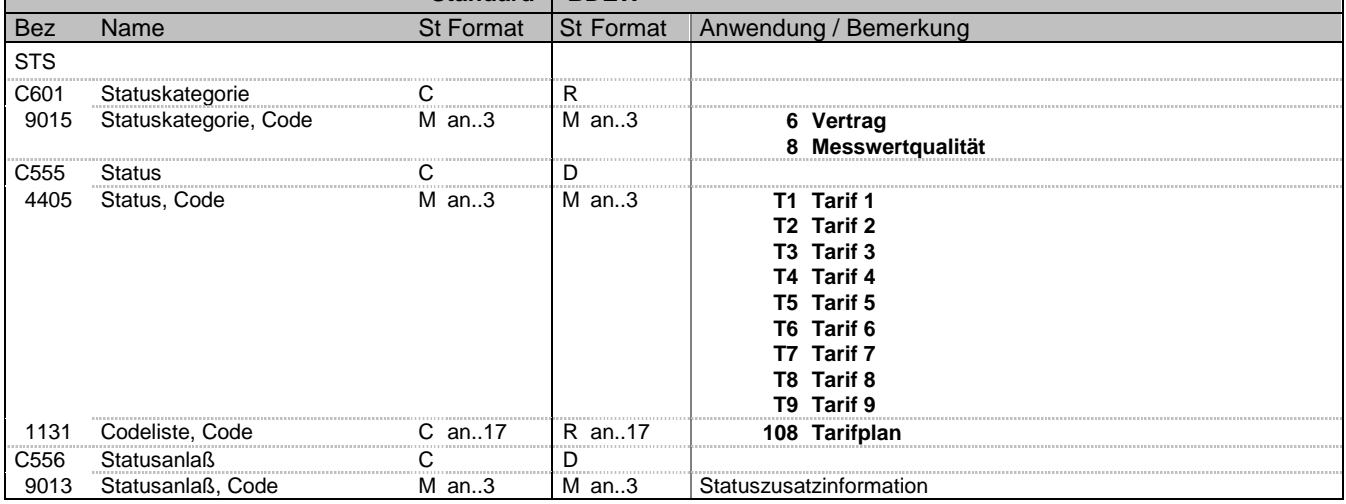

#### **Bemerkung:**

Dieses Segment enthält Informationen zu den einzelnen Mengenwerten.

Es kann verwendet werden um eine korrespondierende Tarifinformation zu den einzelnen Lastgangwerten - DE9015 = 6, DE1131 = 108 (nur bei elektrischer Energie) oder Zusatzinformationen zum Status eines Messwertes (Strom, Gas, Zählerstand, Lastgangwert) anzugeben - DE $9015 = 8$ .

Die für die Statuszusatzinformation zur Verfügung stehenden Qualifier (DE9013) sind in der EDI@Energy Codeliste der Statuszusatzinformationen angegeben.

#### **Beispiel:**

STS+8+T2:108' Der im QTY genannte Wert steht in Relation zum Tarif 2  $STS+8++ZA4$ ' Zu dem im QTY genannten Zählerstand wird die Statuszusatzinformation angegeben, dass ein Ersatzwert aufgrund eines fehlerhaften Ablesewertes übermittelt wird

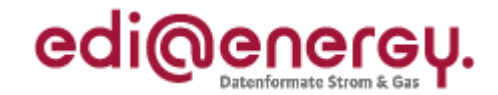

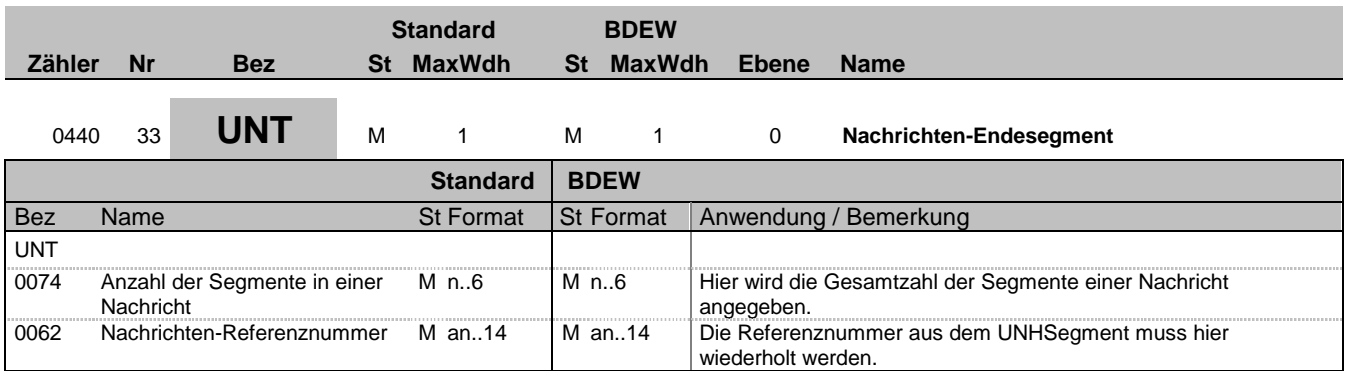

#### **Bemerkung:**

Das UNT-Segment ist ein Muss-Segment in UN/EDIFACT. Es muss immer das letzte Segment in einer Nachricht sein.

**Beispiel:**

UNT+31+1'

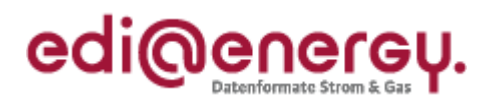

# **Änderungshistorie**

<span id="page-35-0"></span>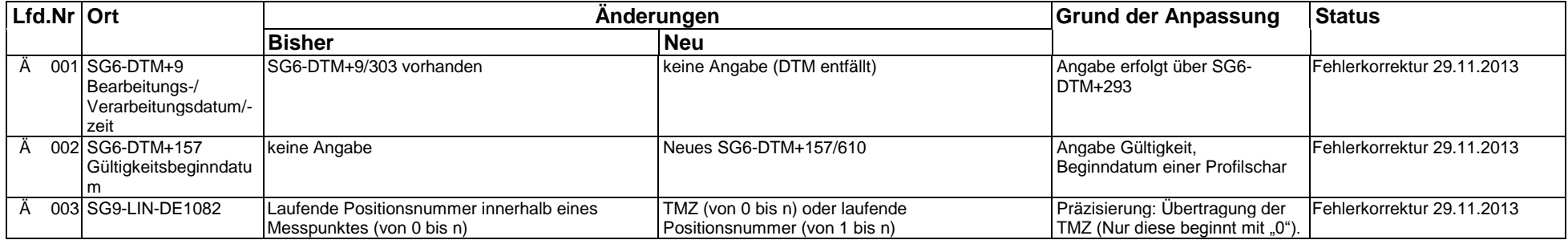